**NOAA Eastern Region Computer Programs and Problems NWS ERCP - No. 15**

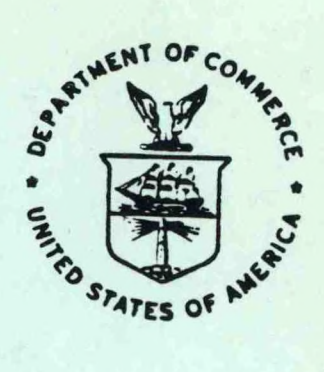

**MDR—PROCESSING MANUALLY DIGITIZED RADAR OBSERVATIONS**

**Matthew R. Peroutka National Weather Service Forecast Office Cleveland, Ohio**

**Scientific Services Division Eastern Region Headquarters November 1983 Revised June 1985**

LIBRARY **U. S. Dept. of Commerce**  $N.O.A.A.$ 

**U.s. DEPARTMENT OF COMMERCE**

**National Oceanic and Atmospheric Administration** 

**National Weather Service** 

## **NOAA TECHNICAL MEMORANDUM**

**National Weather Service, Eastern Region Computer Programs and Problems**

**The Eastern Region Computer Programs and Problems (ERCP) series is <sup>a</sup> subset of the Eastern Region Technical Memorandum series. It will serve as the vehicle for the transfer of information about fully documented AFOS application programs. The format ERCP - No. <sup>1</sup> will serve as the model for future issuances in this series.**

- **<sup>1</sup> An AFOS version of the Flash Flood Checklist. Cynthia M. Scott, March 1981. (PB81 211252).**
- **2 An AFOS Applications Program to Compute Three-Hourly Stream Stages. Alan P. Blackburn, September 1981. (PB82 156886).**
- **3 PUPPY (AFOS Hydrologic Data Reporting Program). Daniel P. Provost, December 1981. (PB82 199720).**
- **4 Special Search Computer Program. Alan P. Blackburn, April 1982. (PB83 175455).**
- **<sup>5</sup> Conversion of ALEMBICS Workbins. Alan P. Blackburn, October 1982. (PB83 138313).**
- **<sup>6</sup> Real-Time Quality Control of SAOs. John A. Billet, January 1983. • (PB83 166082).**
- **<sup>7</sup> Automated Hourly Weather Collective from HRR Data Input. Lawrence Cedrone, January 1983 (PB83 167122).**
- **8 Decoders for FRH, FTJ and FD Products. Cynthia M. Scott, February 1933. (PB83 176057).**

i

- **<sup>9</sup> Stability Analysis Program. Hugh M. Stone, March 1983. (PB83 197947).**
- **10 Help for AFOS Message Comp. Alan P. Blackburn, May 1983. (PB83 213561).**
- **<sup>11</sup> Stability and Other Parameters from the First Transmission RAOB Data. Charles D. Little, May 1983. (PB83 220475).**
- **12 TERR, PERR, and BIGC: Three Programs to Compute Verification Statistics. Matthew R. Peroutka, August 1983. (PB84 127521).**
- **13 Decoder for Manually Digitized Radar Observations. Matthew R. Peroutka, June 1983. (PB84 127539).**
- **14 Slick and Quick Data Entry for AFOS Era Verification (AEV) Program. Alan P. Blackburn, December 1983. (PB84 138726).**
- **15 MDR--Processing Manually Digitized Radar Observations. Matthew R. Peroutka, November 1983. (PB84 161462)**
- **<sup>16</sup> RANP: Stability Analysis Program. Hugh M. Stone, February 1984.(PB84 161447)**
- **17 ZONES. Gerald G. Rigdon, March 1984. (PB84 174325)**
- **13 Automated Analysis of Upper Air Soundings to Specify Precipitation Type. Joseph R. Bocchieri and Gerald G. Rigdon, March 1984. (PB84 174333)**

**<sup>(</sup>Continued on Inside Rear Cover)**

*QC %*  $463$ 

NOAA Eastern Region Computer Programs and Problems - No. <sup>15</sup>

# MDR— PROCESSING MANUALLY DIGITIZED RADAR OBSERVATIONS

Matthew R. /Peroutka National Weatfier Service Forecast Office Cleveland, Ohio

Scientific Services Division Eastern Region Headquarters November 1983 Revised June 1985

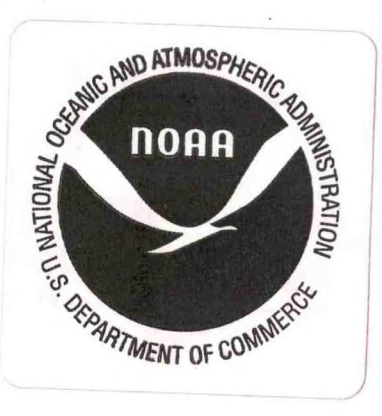

## **ACKNOWLEDGEMENTS**

**Any project of this size must be the work of many, but I must give special thanks to these people.**

**To Marvin Miller, Meteorologist in Charge, WSFO Cleveland, for his help and encouragement,**

To Fred Zuckerberg, Eastern Region Scientific Services Division, **wrote many of the design specifications,**

To the entire staff of the Cleveland Forecast Office, the best<br>guinea pigs in the region, for their help and **patience,**

**To Mary Newton, Techniques Development Laboratory, who sent me her first rendition of this program,**

To Alan Rezek and Harvey Thurm, Eastern Region DATAC, who would<br>not leave me alone until I began this project, **and**

**To Melvina McDonald who supplied the cartographic routines for handling the national MDR grid.**

# MDR—PROCESSING MANUALLY DIGITIZED RADAR OBSERVATIONS

# Matthew R. Peroutka WSFO Cleveland, Ohio

#### $\mathbf{L}$ General Information

#### A. Summary

National Weather Service hourly radar observations contain manually digitized information which is often not used by field people. Plotting and analyzing data of this sort from <sup>a</sup> number of sites can be very tedious and time-consuming. The reports are merged into the national radar maps which are transmitted through facsimile and AFOS. These national charts, however, lack resolution, and they are generally not available until an hour after the observations are taken.

This study describes <sup>a</sup> program which can cull this digitized data from <sup>a</sup> number of radar observations, and then put them into <sup>a</sup> usable form. Three graphic products are generated representing one hour, three hours, and six hours of digitized data. These can be created for the northern hemisphere, North America, U.S. or the local map backgrounds created by Office of Hydrology. The output can also be addressed to send it automatically on the SDC.

Four different formats are available. The first uses <sup>a</sup> convective Z-R relation to generate rainfall amounts. This relation is described in Appendix <sup>I</sup> (It accounts for the average areal coverage of the various VIP levels. Initial testing in the northeastern United States suggests that rainfall totals are overestimated by <sup>a</sup> factor of two.). The second relation is used for stratiform rain, and it was taken from the National Weather Service Radar Users Guide. Local users can develop their own relation, and this is the third option. The fourth relation simply totals the MDR values.

#### B. Environment

The programs are written in Data General's FORTRAN IV, and run in the background partition of the Eclipse mini-computer. The local database must contain the necessary radar observations, and it must contain the graphic products for output.

 $-1-$ 

C. References

Brandes, Edward A. "The Variations of Oklahoma Spring Rains as Revealed by Radar." Preprints of the Eight Conference on Severe Local Storms. October, 1973.

MacDonald, Alexander E. AFOS Graphic Creation from FORTRAN. NOAA Western Region Computer Programs and Problems, NWS WRCP-18, Salt Lake City, Utah. March 1981.

National Weather Service. Radar Code User's Guide. National Weather Service, Silver Spring, Maryland, December 1980.

Newton, Mary C. AFOS Display of MDR Data on Local Map Backgrounds. NOAA Techniques Development Laboratory Computer Programs NWS TDLCP 84-1. Silver Spring, Maryland, July 1984.

Peroutka, Matthew R. <sup>A</sup> Decoder for Manually Digitized Radar Observations. NOAA Eastern Region Computer Programs and Problems, NWS ERCP-13, June 1983.

#### II. Application

A. Complete Program Description.

Figure <sup>1</sup> is <sup>a</sup> flow diagram for the program MDR.SV.

The subroutines MDRUN and MDRSU set up housekeeping for the program. MDRUN reads the file COM.CM and interprets the global and local switches. MDRSU reads the MDRIT file (information Table). The convective and stratiform Z-R relations are also stored in this subroutine in DATA statements.

The program then enters <sup>a</sup> loop which decodes the observations (using ROBDEC) and then transfers the data into the MDR array (using MDRGRID). The decoding routines have already been described in ERCP-13 (Peroutka, 1983). If any problems are encountered in decoding an observation from <sup>a</sup> network radar, an alert is sent to the console which initiated the program. The MDRGRID routine must decide which VIP level to accept when two observations disagree at <sup>a</sup> common grid square. The priority used is as follows: 6, 5, 4, 3, 2, 1, <sup>8</sup> (intensity unknown, but severe weather suspected), <sup>9</sup> (intensity unknown), and <sup>7</sup> (missing data).

Once this loop is complete, the MDR array should be filled with seven hours of MDR data. Before this data is converted to its final form, subroutine MDRCND is called to "condition" the array. If <sup>a</sup> VIP level is missing for <sup>a</sup> given point at hour H, but the data are available for H-l and H+l, an average value is inserted. If hour one is missing, but hour two is available, persistence is assumed. Likewise, if hour seven is missing, but hour six is available, then the VIP level from hour six is inserted.

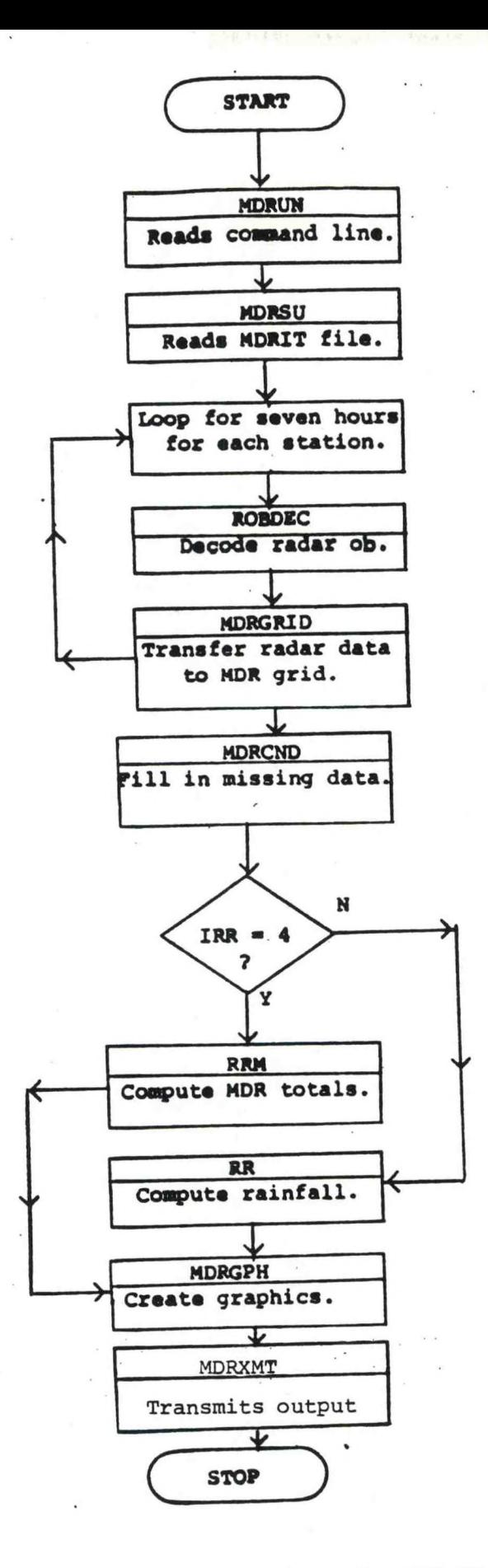

 $\mathcal{Z}_{\mathcal{A}_{\mathcal{A}}(\mathcal{C})}$ 

**Figure <sup>1</sup> Flow Chart for MDR.SV**

 $-3-$ 

There are two routines which convert the VIP levels in the MDR array into rainfall data in the IRFL array. The subroutine RR uses the three Z-R relations to compute rainfall in hundreths of an inch. To smooth the data over time, the rainfall rate for <sup>a</sup> given hour is computed from the arithmetic mean of the two observations on either side of the hour. This means that -

 $RR1 = (R1 + R2)/2$ ,  $RR3 = (R1+R2)/2 + (R2+R3)/2 + (R3+R4)/2$ , and RR6 <sup>=</sup> (Rl+R2)/2 + (R2+R3)/2 + (R3+R4)/2 +  $(R4+R5)/2 + (R5+R6)/2 + (R6+R7)/2$ , where RR1 <sup>=</sup> one-hour rainfall rate, RR3 <sup>=</sup> three-hour rainfall accumulation, RR6 <sup>=</sup> six-hour rainfall accumulation, and Rn <sup>=</sup> rainfall rate associated with observation n.

For computational efficiency, these equations reduce to the following:

 $RR1 = (R1+R2)/2$ ,  $RR3 = (R1+R4)/2 + R2 + R3$ , and  $RR6 = RR3 + (R4+R7)/2 + R5 + R6$ 

The three highest-order bits of each word in the array IRFL are reserved for incomplete data (1B0), level five or six (1B1), and future expansion. Levels eight and nine qualify as missing data.

The subroutine RRM simply totals the VIP levels into the IRFL array, again keeping track of missing data and levels five and six.

The final task of the program is to convert the IRFL array into <sup>a</sup> usable format. The subroutine MDRGPH creates three graphic products, NMCGPHkRl, NMCGPHRR3, and NMCGPHRR6. The AFOS Graphics Library routines (MacDonald, 1981) are used to produce the charts. Several TDL routines (POLAR, PIXEL, and LIMITS) are also used in creating graphics for local backgrounds (Newton, 1984). Subroutine MDRXMT transmits the charts. The subroutine MDRLB generates the labels for the products.

Temporary files (RR1, RR3, and RR6) are then deleted from the disk, and an alert is sent to the console which originated the program.

 $-4-$ 

 $\sim 10^{-11}$ 

#### B. Machine Requirements

The program MDR.SV runs in about 15K words of core, and it takes up about <sup>54</sup> blocks of disk space. The file MDRIT must be available, but it only requires one block. The program MDRGEN.SV runs in less than 10K words of core. The file is <sup>22</sup> blocks in length, but it is only needed once when the program is set up. Most sites will be able to leave MDRGEN.SV on floppy diskette. Three temporary files are created on the disk by the graphic routines. They are deleted at the end of the program, and they should only require <sup>a</sup> couple of blocks each.

Execution time depends on the number of observations which are decoded, and the size of the area of interest. One or two minutes is <sup>a</sup> fair estimate; if any of the observations are on the wish list, however, the program seems to slow <sup>a</sup> great deal.

# C. Database

The desired radar observations should be stored in the local database. Although only seven hours of data are used in any one run, more versions should be stored to account for special observations. If the database holds enough versions, it is possible to analyze <sup>a</sup> weekend storm on Monday morning. The observations should be version purged, not time purged.

The three graphics NMCGPHRR1, NMCGPHRR3, and NMCGPHRR6 must be in the database with an appropriate map background set.

## III. Procedures

- A. Installation
	- 1. Figure <sup>2</sup> is the overlay map which is used with the teletype plots of MDR data (the "paper doll" messages). This map can also be found in the Radar Code User's Guide. (It is on page twenty-one in the current manual.)
	- 2. Decide on <sup>a</sup> rectangular area of interest. The size of this rectangle has <sup>a</sup> great effect on program run time. The current program limits this area to <sup>a</sup> thirty-by-thirty grid. Find the coordinates (MDR grid boxes) of the upper left and lower right corners.

-5-

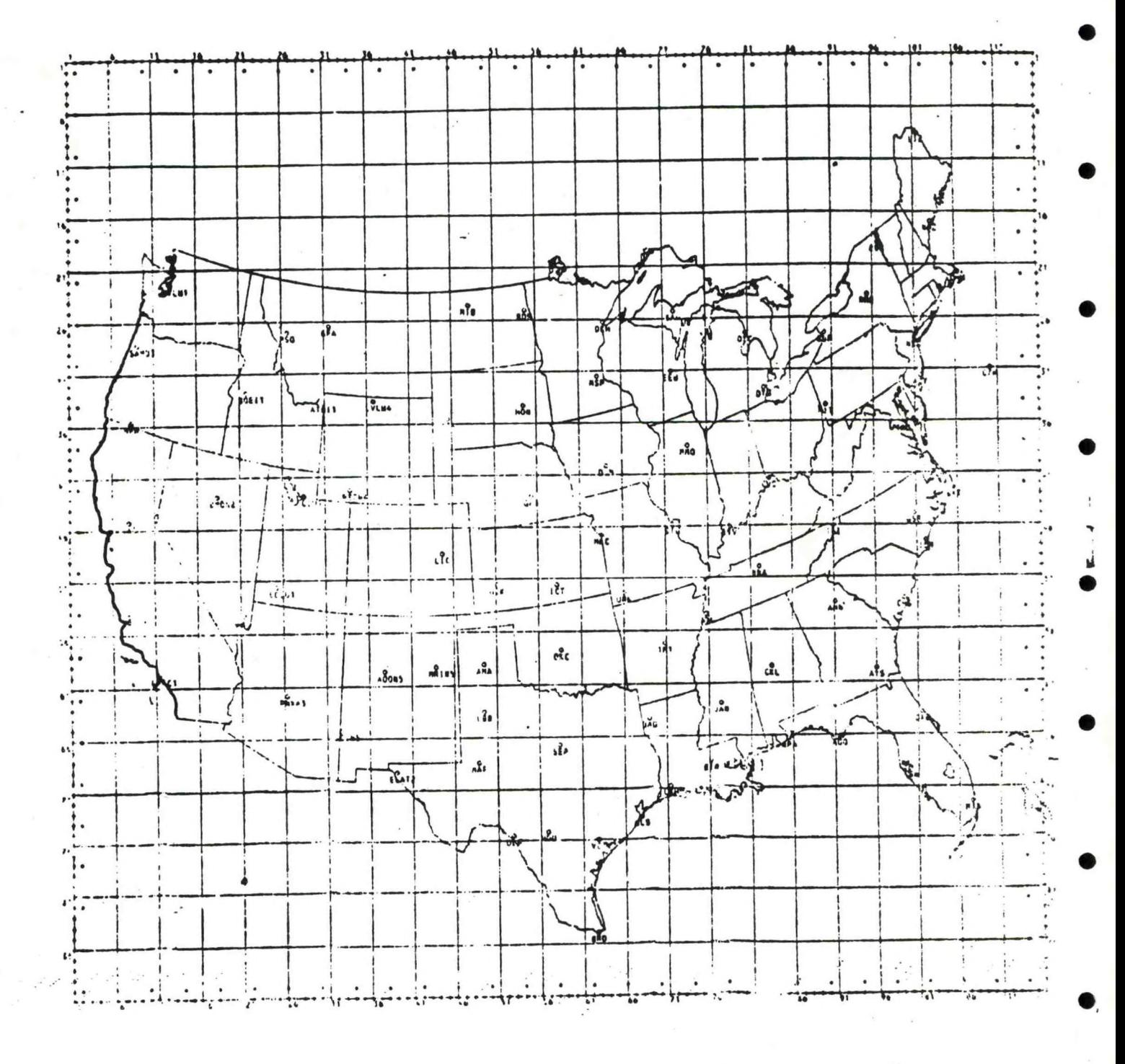

Figure **2**. : Map of the MDR grid. I-coordinates are on the vertical. J-coordinates are on the horizontal.

**6**

- 3. Decide which radar sites will be used. The best way to do this is to flip through the maps in the back of the Radar Code User's Guide. Take note of the radars you want to use and whether they are network radars. (Don't take <sup>a</sup> radar unless it lies within seven grid squares of the area of interest.)
- 4. Get the coordinates of each radar from the Tables <sup>1</sup> and 2.
- 5. Make sure all of the products are in the database.
- <sup>6</sup>**.** If you want to define an optional Z-R relation, work it up now. Don't forget about VIP levels eight and nine. Enter the rainfall rate for each VIP level without <sup>a</sup> decimal point.
- 7. Run the program MDRGEN.SV to generate the data file MDRIT. The program proceeds with <sup>a</sup> rather simple dialogue. Figure 4, Appendix II contains <sup>a</sup> sample run. If you want to change the parameters in MDRIT, you can re-run MDRGEN; it will delete the old MDRIT file. If you are handy with the octal editor, figure three contains the format for MDRIT. (MDRIT files generated for the original MDR program will work with MDR Version 2.00 if <sup>a</sup> default addressee other than <sup>000</sup> isn't required or only national map backgrounds will be used. Otherwise <sup>a</sup> new MDRIT can be created with MDRGEN Version 2.00, or the new information can be added via the octal editor. Instructions in Appendix II.)

## B. Initiation

Once the database is ready and MDR.SV exists on DP0 (at least as links), the program is ready to un. The simplest command is:

#### RUN:MDR

at an ADM. This will produce one-, three-, and six-hour rainfall data ending with the current hour. The default rainfall relation is set by MDRGEN.

Four global switches allow the user to choose between the various Z-R relations. They are-

- /C for the convective relation,
- /M for MDR totals,<br>/O for the locally
- /0 for the locally-derived optional relation, and<br>/S for the stratiform relation.
- for the stratiform relation.

If <sup>a</sup> different span of time is needed, three local switches can also be used. They are-  $\sim$ 

-7-

# **TABLE 1**

# **NFTWORK RADARS AND THEIR COORDINATES**

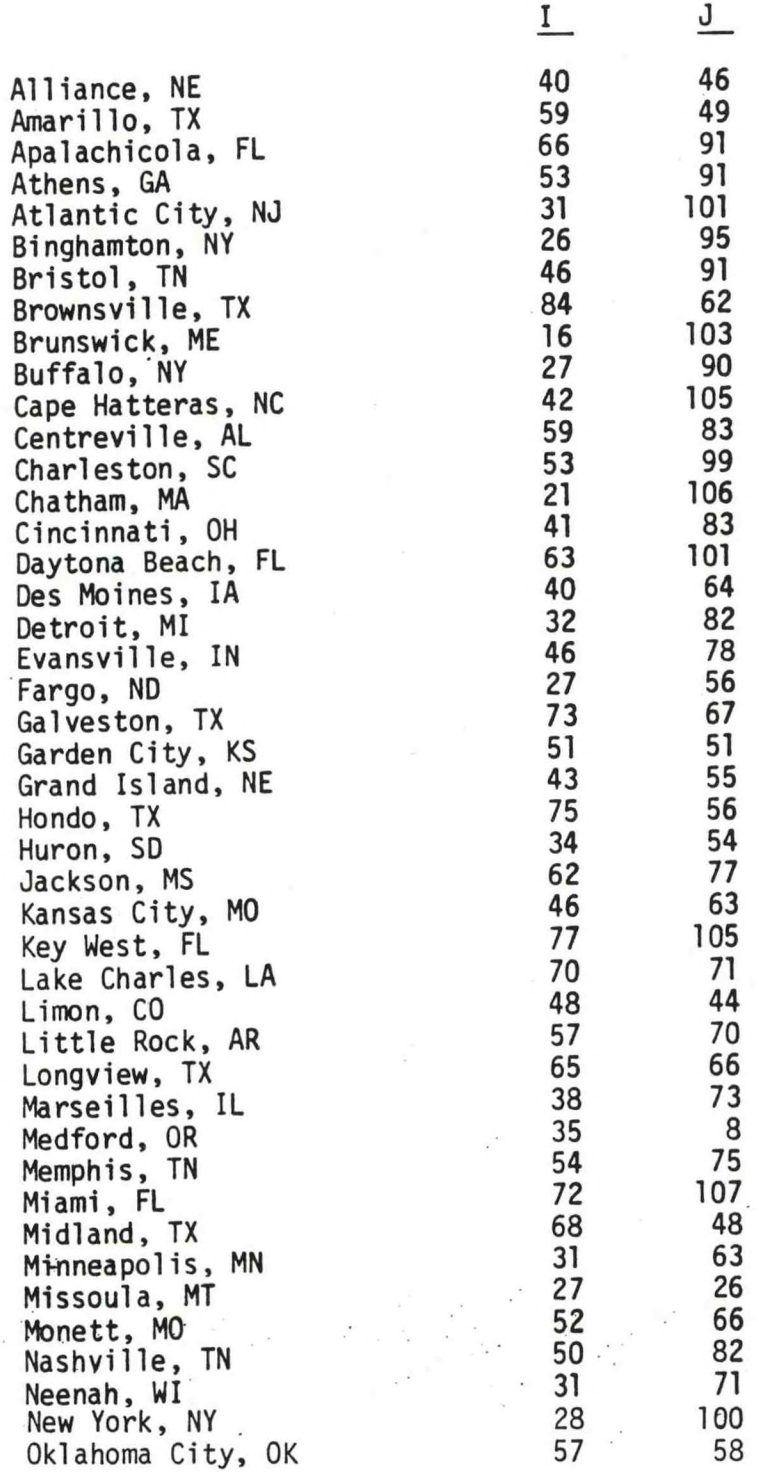

-8-

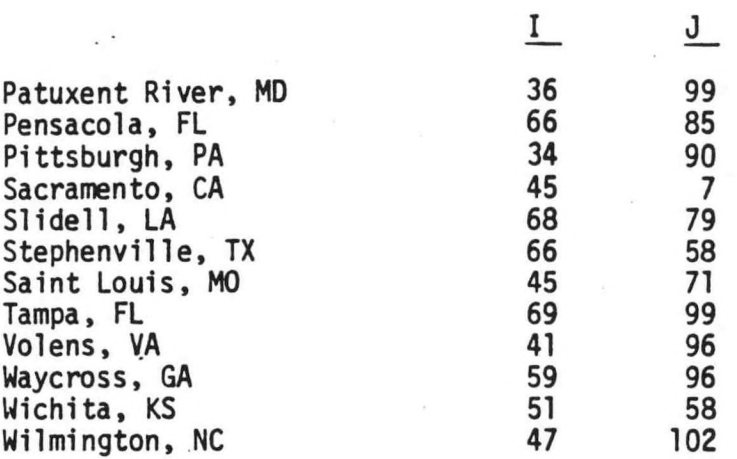

## **TABLE 2**

# **LOCAL WARNING RADARS AND THEIR COORDINATES**

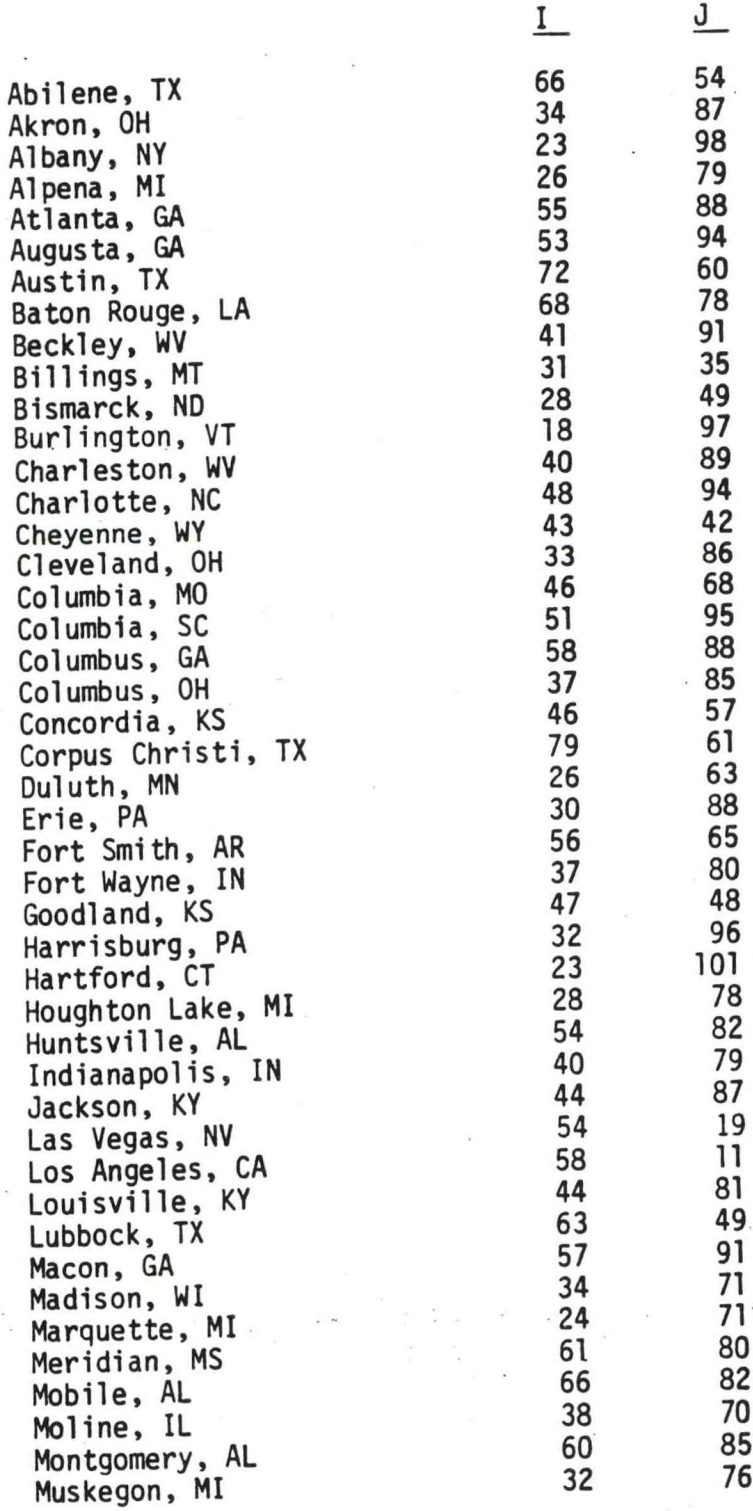

**.**

-**10** -

**Table 2 (Cont.**

**I <sup>J</sup>**

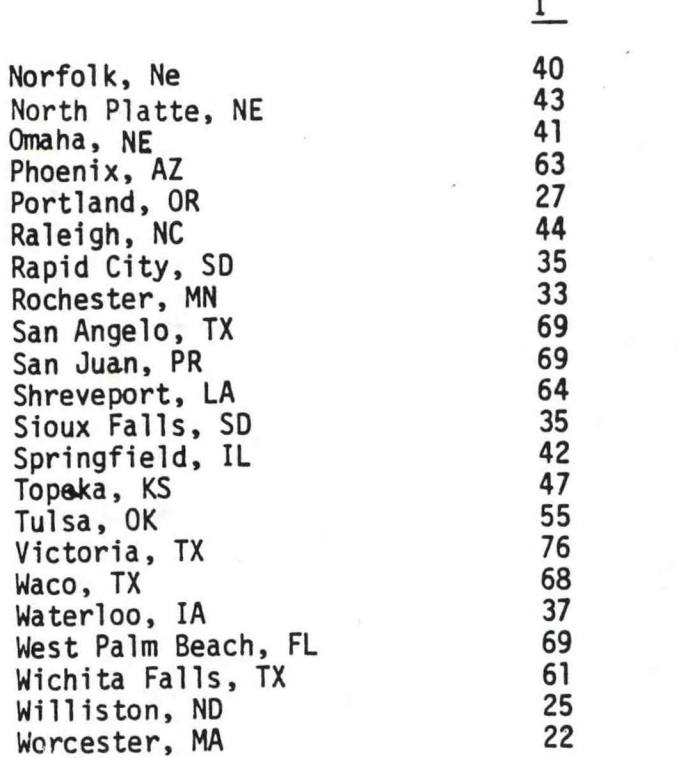

Missing data are replaced by zeros.

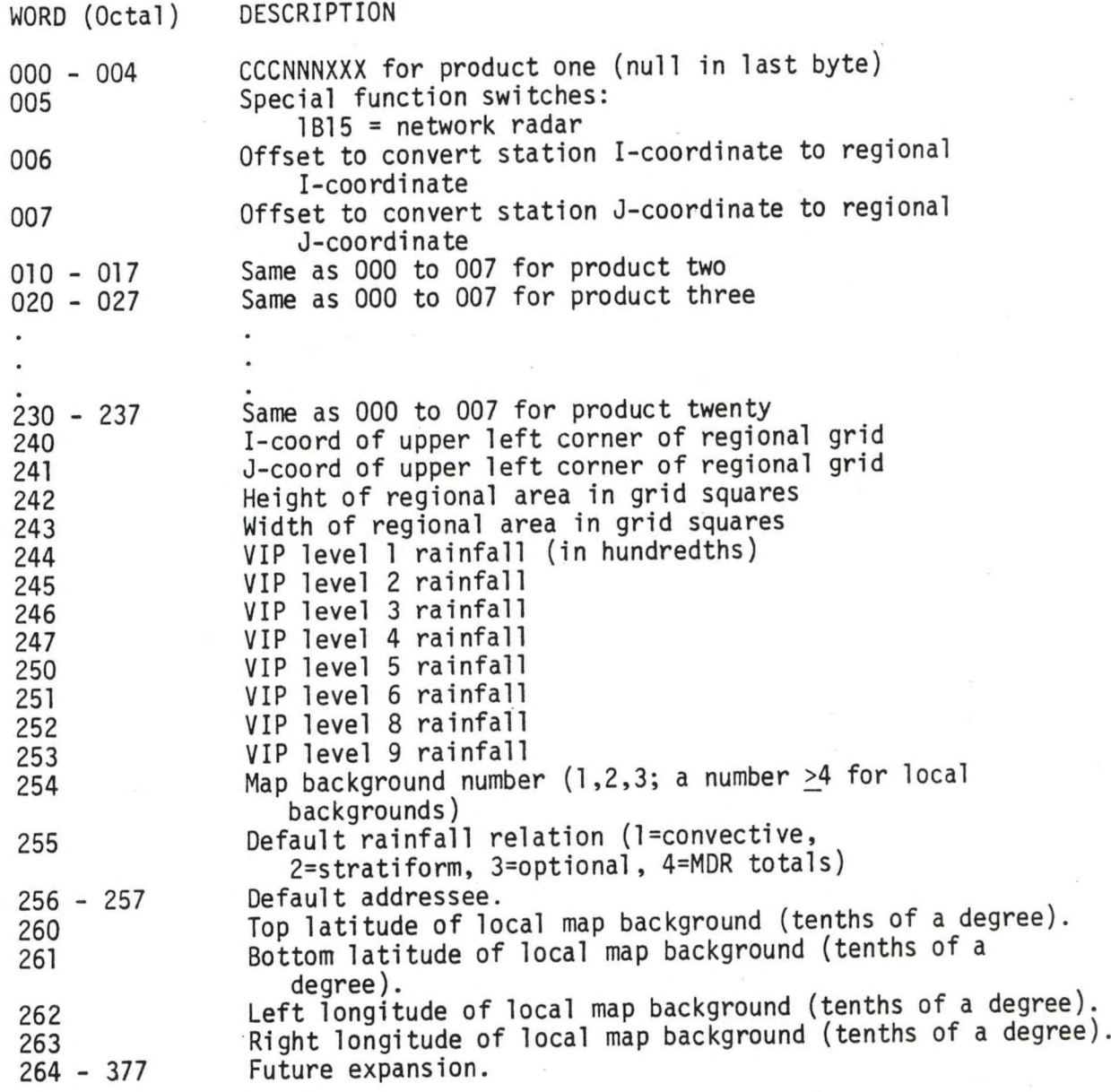

Figure 3. MDRIT file format

-12-

**/M to set the month, /D to set the day, and /H to set the hour.**

The <sup>A</sup> switch can be used to override the default address in MDRIT at run time.

Some examples:

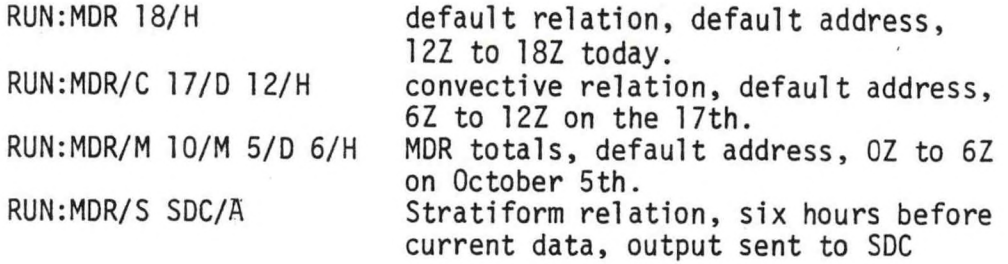

C. Output

The graphic products use the following station model at each MDR grid square:

> R R <sup>M</sup> \*

For MDR totals, "RR" represents the MDR total in tens and units. For the other relations, "RR" represents inches and tenths of rainfall. (On most map backgrounds, there is no room for the decimal point.) The "M" appears only if data were missing when the rainfall (or MDR total) was computed. The asterisk appears if <sup>a</sup> level five or six was encountered during the computation. An example of one graphic product (RR6) appears in Figures <sup>5</sup> (map background 2) and <sup>6</sup> (a local map background).

<sup>A</sup> label at the bottom of the field shows the ending data and time and which relation was used.

The program can generate two alerts. The first warns that there was <sup>a</sup> problem decoding an observation from <sup>a</sup> network radar. This ususally occurs when the program is run before the latest observations are received, but it can also indicate coding problems within the observations. The program will continue. Usually surrounding radar sites will provide the needed information but in certain cases where there is no overlap, data may be missing.

The second alert indicates the program has finished.

## D. Cautions

WARNING: If you give the program <sup>a</sup> valid address on the RDC, the products will be transmitted. AFOS Change Management approval is required before adding any traffic to the RDC.

As with any decoder, if the input ROB is sufficiently garbled the MDR decoder may fail.

The MDR decoder checks the date-time polynomial, the date in the W0US00 line, and the time in the body of the observation. If an observation is miscoded or missing, it is almost impossible to "bogus" it into the database.

The convective Z-R relation makes some very important assumptions about the size of the various VIP levels, and the size of an MDR grid square. If these assumptions are not valid (pinpoint level two's or large level four's for example), the rainfall estimates will be in error.

The program makes no attempt to process the contractions MALF or PALF. This can produce large errors in dry situations. Similarly, when the freezing level is low, wet snow aloft can increase reflectivity drastically.

There may be cases of missing observations which are not coded as "M" on the graphic, e.g. distant radar provides an underestimate to <sup>a</sup> grid square common to <sup>a</sup> closer radar whose observation is missing. ADM error messages should be noted and the affected portion of the MDR grid should be evaluated more closely.

If the regional grid extends beyond the boundaries of the map background erroneous data may result. This is more likely to happen with the local map backgrounds--just be careful in setting the grid up.

IV. Program Listings

MONITORS RADAR OBSERVATIONS. MDR.SV DIMENSION IDA(3), IDTMS(4,7), IGEN(0:255), ISTAR(13,13) DIMENSION KEY(20), MDR(30,30,7), IRFL(30,30,3), IADR(2) THIS PROGRAM READS RADAR OBSERVATIONS FROM THE DATABASE AND GENERATES THREE GRAPHICS WHICH SHOW CURRENT RAINFALL RATE, THREE-HOUR RAINFALL ACCUMULATION, AND SIX-HOUR RAINFALL ACCUMULATION. ; GET DATA FROM COMMAND LINE. CALL MDRUN(IDA, IHR, IRR, IADR) CALL MDRSU(IDA, IHR, IRR, IDTMS, IGEN, IADR) ; SET UP ARRAYS.  $IMAX = IGEN(162)$ JMAX - IGEN(163) DO 188 I = 1, IMAX DO 188 J = 1, JMAX DO 100 K = 1, 7  $100$  MDR(I, J, K) = 7 : LOOP FOR EACH STATION.  $IPTR = -\theta$ 200 IPTR = IPTR + 8 IF (IGEN(IPTR).EQ.8.OR. IPTR.EQ.160) GOTO 600 CALL KSRCF(IGEN(IPTR), KEY, IER) ; GET KEY RECORD FOR THIS STATION. ; GET NUMBER OF VERSIONS STORED. NVER = IAND(KEY(9), 177K) : OFFSETS TO GET TO REGIONAL GRID.  $IGFF = IGEN(IPTR+6)$ JOFF - IGEN(IPTR+7)  $IR = 0$ : LOOP FOR THE SEVEN HOURS NEEDED.  $DQ$  500  $I = 1.7$ ; SET UP DATE AND TIME FOR OB NEEDED.  $D0$  300 J = 1, 3  $IDACJ$  -  $IDTMS(J,D)$ 300  $IHR = IDTHS(4, I)$ CALL ROBDEC(IDA, IHR, NVER, ITYP, ISTAR) ; DECODE RADAR OBSERVATION. IF (ITYP.NE.-1) GOTO 400 ; DECODER FAILURE AT A NETWORK SITE. IF (IAND(IGEN(IPTR+5), 1).NE.1) GOTO 350  $IDAC1) = KEY(4)$ IDA(2) = IOR(IAND(177400K, KEY(5)), 40K)  $IDA(3) = 0$ IF (IR.EQ.0) CALL FORKE("DECODE ROB", IDA, IER)  $IR = 1$ CALL KSRCF(IGEN(IPTR), KEY, IER) ; GO BACK TO FIRST VERSION. 350 GOTO 500 IF (ITYP.EQ.2.OR. ITYP.EQ.3) GOTO 500 ; DON'T GRID A MISSING OB. 400 CALL MDRGRID(MDR, IMAX, JMAX, I, ISTAR, IOFF, JOFF) ; GRID THE OB. 500 CONTINUE ; GET THE NEXT STATION. GOTO 200 CONDITION. THE MOR GRID. 600 CALL MDRCHD (MDR, IMAX, JMAX) IF (IRR.NE.4) CALL RR(MDR, IRR, IRFL, IMAX, JMAX) ; CNV MDR DATA TO RAFL. IF (IRR.EQ.4) CALL RRM(MDR, IRFL, IMAX, JMAX) ; MDR TOTALS.<br>CALL MDRGPH(IDTMS, IGEN, IRR, IRFL, IMAX, JMAX) ; GENERATE THE GRAPHICS. ; TRANSMIT GRAPHICS. CALL MDRXMT(IADR) CALL WAIT(5,2, IER) CALL DFILU("RR1", IER) CALL DFILU("RR3", IER) CALL DFILU("RR6", IER) CALL FORKP("MDR", "RR1 RR3 & RR6", IER) CALL EXIT END<sup>.</sup>

 $-15-$ 

c

C

С

C

C C

SUBROUTINE MDRUNCIDATE. IHR, IRR. IADR) DIMENSION IDATE(3), IBF(10), IBF2(2), IADR(2) LOGICAL 8TEST THIS SUBROUTINE READS THE COMMAND LINE AND RETURNS THE DATE (IDATE) AND HOUR TO PROCESS ALONG UITH THE RAINFALL RELATION CIRR) TO USE. THE DEFAULTS ARE RELATION 8 AND THE CURRENT DATE AND TIME. RUN:MDR/C 5/M 24/D 19/H ■■•> CONV., MAY 24 AT 1935Z RUN:MDR/S 18/M 05/D 12/H ---> STRAT., OCT 5 AT 12352<br>RUN:MDR/O 18/H ---> OPTIONAL, TODAY AT 18Z RUN:MDR/0 18/H ■■•> OPTIONAL. TODAY AT 18Z  $IADR(1) = 0$ **.-SET UP DEFAULTS.** CALL DATE(IDATE, IER) CALL FGTIMCIHR.I.J) IF CI.LT.35) IHR - IHR - l IF CIHR.GE.0) GOTO 100 CALL YDACIDATE)  $IHR = 0$ 100 IRR - <sup>0</sup> CALL GCHN(IC.IER) .-READ COM.CM. CALL OPENR(IC, "COM.CM", 0, IER) CALL RDL(IC.IBF.N.IER) ;CHECK GLOBAL SUITCH. IF (IER.NE.1) GOTO 300 <sup>N</sup> • 4 CALL RDSCIC.IBF.N.IER) IF (BTEST(IBF(1),13)) IRR = 1 cONVECTIVE.<br>IF (BTEST(IBF(2),13)) IRR = 2 sTATOFORM. IF (BTESTCIBF(2). 13)) IRR - <sup>2</sup> ;STATOFORM. IF (BTEST(IBF(1),1)) IRR = 3 (DPTIONAL.<br>IS (BTEST(IBF(1) 3)) IRR = 4 (DPTIONALS. IF (BTEST(IBF(I),3)) IRR = 4 ;MDR TOTALS.<br>Coll anticle research in the set of the sulficient sulficients. 200 CALL RDL(IC.IBF.N.IER) IF (IER.NE. 1) GOTO 300  $I = ISHFT(IBF(1), -0) - 48$ IF CN.EQ.3.0R.N.EQ.5) <sup>I</sup> - 1\*10 \* IANDCIBF Cl).377K) - <sup>43</sup>  $N = 4$ CALL RDSCIC.IBF2.4.IER)  $J = IBF2(1)$ IF (BTEST(J,12)) IDATE(2) = I  $\qquad$  DAY.<br>IF (BTEST(J,8)) IHR = I  $\qquad$  .HOUR. IF CBTESTCJ,B)) IHR • I HOUR.  $IF$  (BTEST(J,3)) IDATE(1) = I  $IP$  (BONTH.<br>If ( NOT ATEST(1,15)) GOTO 200 ;ADDRESSEE. IF (.NOT.BTEST(J,15)) GOTO 200  $IADR(I) = IBF(I)$ (ADR(2) - IBFC2) GOTO 200 '300 CALL KLOSECIC.IER) RETURN END

n n n n n n n o o c  $\mathbf c$  $\mathsf{C}$  $\mathbf{C}$ С  $\tilde{c}$ C

С

с

-**16**-

SUBROUTINE MDRSU(IDATE, IHR, IRR, IDTMS, IBF, IADR) DIMENSION IDATE(3), IDTMS(4,7), IBF(0:255), IADR(2) COMMON /22R/ IV2R(10,3) DATA IV2R/ 0,15,49,65,78,86,86,0,0,0, +0,5,30,75,78,86,86,0,0,0,10\*0/ THIS SUBROUTINE GENERATES THE SEVEN DATE-TIME GROUPS, READS THE MORIT FILE, AND (IF IT WILL BE NEEDED) LOADS THE OPTIONAL RAINFALL RELATION INTO IV2R.  $DQ 200 I - 1, 7$ : SET UP DATE-TIME ARRAY.  $DQ$  100 J = 1, 3  $IDTHS(J, I) = IDATE(J)$ 180  $IDTKS(4, I) - IHR$ IF (IHR.GT.8) GOTO 200 CALL YDA(IDATE)  $IHR = 24$ 200 IHR = IHR - 1 CALL GCHN(IC, IER) ;READ MORIT. CALL OPENR(IC, "MDRIT", 0, IER) CALL RDB(IC, IBF, 0, 1, IER) CALL ERROR(IER, "CAN'T READ MDRIT") CALL KLOSE(IC, IER) IF (IADR(1).NE.0) GOTO 250 ; GET DEFAULT ADDRESSEE.  $IADR(1) = IBF(174)$ IADR(2) = IBF(175) 250 IF (IRR.EQ.8) IRR - IBF(173) : GET DEFAULT RELATION. IF (IRR.NE.3) GOTO 488 ;LOAD OPTIONAL RAINFALL  $DQ$  300  $I = I$ , 6  $J = 163 + I$ ; RELATION.  $IV2R(I+1,3) = IBF(J)$ **300 CONTINUE**  $IV2R(9,3) = IBF(178)$  $IV2R(18,3) = IBF(171)$ 400 RETURN

END

C

nnn

 $-17-$ 

SUBROUTINE ROBDEC(IDA, IHR, NVER, ITYP, MDRAR) DIMENSION IDA(3), MDRAR(13,13), IBF(128), IUP(512) c THIS SUBROUTINE SEARCHES VERSIONS OF THE CURRENT PRODUCT TO FIND A ROB с С FOR THE DATE (IDA) AND TIME (IHR) REQUESTED. THE MDR SECTION OF THE OB С IS USED TO FILL THE 13X13 ARRAY (MDRAR) WITH MDR VAULUES. ITYP = C -1 FOR FAILURE 8 FOR NO PROBLEMS 1 FOR PPINE 2 FOR PPIOM С 5 FOR ARNO 3 FOR PPINA 4 FOR ROBEPS 6 FOR RHINO. c C 58 CALL GROB(IDA, IHR, NVER, IBF, IUP, I) : CHECK DATES AND TIMES. IF (1.EQ.-1) GOTO 500 IEND = MASK("<0><203>",1,IUP,1,256) : SEARCH FOR END OF PRODUCT IF (IEND.NE.-1) GOTO 100 : IN FIRST BLOCK. CALL RDBKF(1, IBF, IER) :LOAD SECOND BLOCK. IF (IER.NE.1) GOTO 450 CALL UNPACK(IBF, 256, IUP(257)) IEND = MASK("<8><203>",1, IUP, 257, 512) IF (IEND.EQ.-1) IEND =  $512$ SEARCH FOR OPERATIONAL 100 CALL ROBOP(IUP, I, IEND, ITYP) IF (ITYP.EQ.2.OR.ITYP.EQ.3) GOTO 550 CONTRACTIONS.  $DQ 200 11 = 1.13$ ; ZERO OUT THE ARRAY.  $D0$  200 J1 = 1, 13 200 MDRAR(11, J1) = 0 IF (ITYP.EQ.1) GOTO 550  $I = \text{MASK}(\text{``&0}&136&\text{''},1, IUP,1, IEND)$ : SEARCH FOR +. IF (1.EQ.-1) GOTO 450  $IE = MASK('<8><75)$ , 1,  $IUP, I, IEND$ SEARCH FOR =. IF (IE.NE.-1) IEND = IE  $I = I + 1$  $IEND = IEND - 1$ 300 I = MASK("AZAZ09", 3, IUP, I, IEND) : SEACH FOR THE PATTERN ; "LETTER-LETTER-NUMBER". IF (1.EQ.-1) GOTO 550  $I1 = IUP(I) - 70$ ; ANALYZE THE TWO LETTERS.  $J1 = IUP(I+1) - 78$ ; NOW LOOK AT THE CHARACTERS  $D0$  400 J = 2, 26  $K = IUP(I+J) - 48$ : FOLLOWING. IF (K.GE.8.AND.K.LE.9) GOTO 350 : IS IT A NUMBER?  $I - I + J$ : NO. SEARCH AGAIN. GOTO 388 J2 - J1+J-2<br>IF (J2.GE.1.AHD.J2.LE.13) HDRAR(11.J2) - K , HDR ARRAY.  $.358$   $J2 - J1+J-2$ LOAD IT INTO THE 400 CONTINUE  $I = I + 14$ GOTO 300 450 CALL PRVRF(IER) ; FAILURE. IF (IER.EQ.1) GOTO 50 500 ITYP  $-1$ 550 RETURN **END** 

SUBROUTINE GROB(IDA, IHR, NVER, IBF, IUP, J) DIMENSION IDA(3), IBF(128), IUP(512)

THIS SUBROUTINE CHECKS ALL VERSIONS OF THE CURRENT PRODUCT TO FIND A ROB WITH THE REQUESTED DATE AND TIME. ON RETURN, J POINTS TO THE FIRST DIGIT OF THE TIME IN IUP. J = -1 INDICATES AN ERROR.

JD = JDATE(IDA(1), IDA(2), IDA(3)) CTIML =  $(JD-1)*1448. + (IHR-2)*68.$ I THE WINDOW IN JULIAN : MINUTES. CTIMU = CTIML + 248. ;LOOP TO CALL UP PREVIOUS DO 500 I - 1, NVER CALL RDBKF(0, IBF, IER) **IVERSIONS.** IF (IER.NE.1) GOTO 700 CALL UNPACK(IBF, 256, IUP) ; CREATION TIME. PTIM = IUP(17)\*16384. + IUP(18)\*128. + IUP(19) ; TOO OLD. ERROR. IF (PTIM.LT.CTIML) GOTO 700 IT00 NEW. TRY PRVS VERSN. IF (PTIM.GE.CTIMU) GOTO 488 J = MASK("<0> <0>K0Z0Z0Z<0> ",6, IUP, 30, 40) :SEARCH FOR " KCCC ". IF (J.EQ.-1) GOTO 400 **J NOW POINTS TO DAY.**  $J = J + 6$  $IPD = (IUP(J) - 48)*10 + IUP(J+1) - 48$ ; RIGHT DAY. IF (IPD.EQ.IDA(2)) GOTO 100 : CHECK FOR 802 CROSSING.  $JD1 - JD + 1$ CALL J2MDA(JD1, M, ND, IDA(3)) IF (ND.NE. IPD) GOTO 488 **; SEARCH FOR TIME IN ROB.**  $188$  J = J + 6 J = MASK("<0> 09090909",5, IUP, J, J+20) IF (J.EQ.-1) GOTO 488 : CHECK THIS TIME.  $J = J + 1$  $IPH = (IUP(J) - 48)*18 + IUP(J+1) - 48$ IF (IPH.EQ. IHR) GOTO 758 :GET PREVIOUS VERSION. 488 CALL PRVRF(IER) IF (IER.NE.1) GOTO 788 500 CONTINUE  $700 J - 1$ 

750 RETURN

c

c

C C

**END** 

#### SUBROUTINE ROBOP(IUP, IBGN, IEND, ITYP) DIMENSION IUP(512)

ตดดดดด

THIS SUBROUTINE SEARCHES THE RADAR OBSERVATION UNPACKED IN IUP FROM IBGN TO IEND FOR OPERATIONAL CONTRACTIONS. ITYP IS SET TO: 2 FOR PPIOM 3 FOR PPINA I FOR PPINE 8 FOR NO CONTRACTIONS **5 FOR ARNO** 6 FOR RHINO. 4 FOR ROBEPS  $ITYP - 1$ IF (MASK("<8>P<8>P<8>I<8>N<8>E",5, IUP, IBGN, IEND).NE.-1) GOTO 188  $ITYP - 2$ IF (MASK("<8>P<8>P<8>I<8>O<8>M",5, IUP, IBGN, IEND).NE.-1) GOTO 188  $IMP = 3$ IF (MASK("<0>P<0>P<0>I<0>N<0>A",5, IUP, IBGN, IEND).NE.-1) GOTO 188  $ITVP - 4$ IF (MASK("<8>R<8>O<8>B<8>E<8>P<8>S",6,IUP,IBGN,IEND).NE.-1) GOTO 188  $INTP - 5$ IF (MASK("<8>A<8>R<8>N<8>0",4, IUP, IBGN, IEND).NE.-1) GOTO 188  $INTP - 6$ IF (MASK("<8>R<8>H<8>I<8>N<8>0",5, IUP, IBGN, IEND).NE.-1) GOTO 188  $INTP = B$ **188 RETURN END** 

# FUNCTION MASK (MSK, LMSK, IUP, IBGN, ISTOP) DIMENSION MSK(1), IUP(1)

THIS FUNCTION SEARCHES IUP (AN UNPACKED ARRAY OF ASCIINGHARACTERS) FROM<br>IBGN TO ISTOP FOR A STRING WHICH MATCHES THE MASK MSK. MSK IS LMSK WORDS IN LENGTH AND HAS THE FOLLOWING CHARACTERISTICS:

1. IF THE LEFT BYTE OF A WORD IS 8, THE RIGHT BYTE NEEDS AN EXACT MATCH.

- IF THE LEFT BYTE IS NON-ZERO, THEN A MATCH MUST BE GREATER  $, 2.$ THAN OR EQUAL TO THE LEFT BYTE, AND LESS THEN OR EQUAL TO THE RIGHT BYTE. "89" OR "AZ", E. G.
	- 3. IF A WORD EQUALS -1, IT WILL MATCH ANY BYTE (A WILD CARD).

THE FUNCTION RETURNS THE LOCATION IN IUP OF THE BEGINNING OF THE SUBSTRING. MASK RETURNS -1 IF THE SEARCH FAILS.

```
LIMIT - ISTOP - LMSK + 1
   DO 600 MASK - IBGN, LIMIT
    DO 500 I - 1, LMSK
     M = MSK(1)IF (M.EQ.-1) GOTO 588
                                        : WILD CARD.
     M = ISHFT(M, -\theta)MR = IAND(M, 377K)L = IUP(MASK + I - 1)INEED AN EXACT MATCH.
      IF (ML.NE.8) GOTO 288
       IF (MR.EQ.L) GOTO 588
       GOTO 688
                                          ; RANGE FOR MATCH.
     IF (L.LT.ML.OR.L.GT.MR) GOTO 600
288
588 CONTINUE
     GOTO 788
688 CONTINUE
                                         : UNSUCCESSFUL SEARCH.
    MASK - 1788 RETURN
    END
```
 $\frac{1}{2}$ ÷

CCC CCC กกกกกก

C č SUBROUTINE PORGRID (POR, IMAX, JMAX, IHR, IAR, IDFF, JOFF) DIMENSION MOR(38,38,7), IAR(13,13)

THIS SUBROUTINE TAKES THE 13X13 STATION GRID (IAR) AND FITS IT INTO THE PROPER HOUR OF THE REGIONAL GRID (MDR). IOFF AND JOFF ARE ADDED TO THE IAR COORDINATES TO GET COORDINATES IN MDR. THE HIGHEST VALUE IS TAKEN EXCEPT:

SEVEN IS ALLIAYS REPLACED. (MISSING DATA.) ONE THROUGH SIX REPLACE EIGHT OR NINE. (UNK INTENSITY.) 1. 3. EIGHT ONLY REPLACES ZERO, SEVEN, AND NINE. (UNK, BUT SVR.)

4. NINE ONLY REPLACES ZERO AND SEVEN.

DO 500 I = 1, 13 DO 508 J = 1, 13  $IG = I + IOFF$ IF (IG.LE.0) GOTO 500 IF (IG.GT. IMAX) GOTO 588  $JG = J + JOFF$ IF (JG.LE.0) GOTO 500 IF (JG.GT.JMAX) GOTO 588 NEW - IAR(I.J) IOLD - MDR(IG, JG, IHR) IF (IOLD.EQ.7) GOTO 408 IF (NEW.EQ.8) GOTO 588 IF (NEW.NE.8) GOTO 188 IF (IOLD.EQ.8) GOTO 488 IF (IOLD.EQ.9) GOTO 488 GOTO 500 IF (NEW.NE.9) GOTO 200

- 188 IF (IOLD.EQ.8) GOTO 488 GOTO 588 IF (IOLD.NE.8) GOTO 388
- 286 GOTO 488 IF (IOLD.EQ.9) GOTO 488
- 388 IF (IOLD.GE.NEW) GOTO 588 MDR(IG, JG, IHR) = NEW 408

508 CONTINUE **RETURN** 

END

C

กกกกกก

C

C

¿LOOP FOR EACH IAR POINT.

: MAKE SURE THIS POINT IS ON ; THE REGIONAL GRID.

; GET VALUES FROM ARRAYS.

**SEVEN IS ALWAYS REPLACED.** ; ZERO ONLY REPLACES SEVEN. :EIGHT ONLY REPLACES ZERO. : SEVEN, OR NINE.

ININE ONLY REPLACES ZERO OR **ISEVEN.** 

: ONE-SIX REPLACE EIGHT.

; ONE-SIX REPLACE NINE. ; TAKE THE LARGEST.

 $-22-$ 

SUBROUTINE MORCHD (MDR, IMAX, JMAX) DIMENSION MOR(30,30,7)

THIS SUBROUTINE "CONDITIONS" THE MDR GRID. IF THERE IS NO DATA FOR A GRID BOX, THE VALUES ARE CHECKED FOR THE SAME BOX ONE HOUR BEFORE AND ONE HOUR AFTER. AN AVERAGE VALUE IS INSERTED IF POSSIBLE.

DO 300 I = 1, IMAX DO 308 J - 1, JMAX DO 300 K = 1, 7 IF (MDR(I, J, K).NE.7) GOTO 300 IF (K.NE.1) GOTO 188  $MDR(I,J,I) = MDR(I,J,2)$ GOTO 388 IF (K.NE.7) GOTO 288 188

 $MDR(I, J, 7) = MDR(I, J, 6)$ 

: IST HOUR MSG; USE 2ND.

: 7TH HOUR MSG; USE 6TH.

- GOTO 388 : AVERAGE THE TWO ON IF (MDR(I, J, K-1).GE.7) GOTO 388 288 :EITHER SIDE. IF (MDR(I, J, K+1).GE.7) GOTO 300  $MDR(I,J,K) = (MDR(I,J,K-1)*10 + MDR(I,J,K+1)*10 + 5)/20$
- 388 CONTINUE **RETURN**

C

CCC

C

END

SUBROUTINE RR (MDR, IRR, IRFL, IMAX, JMAX) DIMENSION MOR(38,38,7), IRFL(38,38,3) COMMON /22R/ IV2R(18,3) c THIS SUBROUTINE USES THE CONDITIONED MOR GRID TO PRODUCE A RAINFALL C ตดดดดดดด GRID (IRFL). IRR DETERMINES WHICH RELATION IN IVZR WILL BE USED. IRFL(I,J,K) RAIMFALL GRID. THE THREE HIGHEST-ORDER BITS OF EACH VALUE<br>ARE RESERVED FOR INCOMPLETE DATA (188), LEVEL 5 OR 6 (181), AND FUTURE EXPANSION. THE REMAINDER OF EACH VALUE SPECIFIES RAINFALL IN HUNDRETHS OF AN INCH. I: I-COORD OF GRID BOX. J: J-COORD OF GRID BOX. nnnnn K: 1 = CURRENT RAFL RATE. 2 = 3-HR ACCUM. 3 = 6-HR ACCUM. IVZR(I, J) VIP LEVEL TO RAINFALL CONVERSION. I: VIP LEVEL + 1.  $(J. = 1$  FOR VIP LEVEL 0). J: Z-R RELATION. 1 = CONVECTV. 2 = STRATOFRM. 3 = USER-DEFINED. DO 500 I - 1, IMAX :LOOP FOR EACH GRID POINT. DO 580 J = 1, JMAX  $IR - B$ **; DEFAULT VALUES.**  $MSG - B$  $156 - 8$  $MI = MDR(I,J,I)$ : FREQUENTLY-USED ARRAY  $MP = MP(1, J, 2)$ : VALUES.  $M3 = MDR(I, J, 3)$  $MA = MDR(I,J,4)$  $MS = MDR(I, J, S)$  $MS = MDR(I, J, 6)$  $MP = MDR(I,J,Z)$ IF (M1.EQ.5.OR.M2.EQ.5.OR.M1.EQ.6.OR.M2.EQ.6) IS6 = 1 : COMPUTE 1-HR IF (M1.NE.7.AND.M1.NE.8.AND.M1.NE.9) GOTO 188 ; RAINFALL.  $MSG - 1$ IF (M2.NE.7.AND.M2.NE.8.AND.M2.NE.9) IR = IV2R(M2+1, IRR) GOTO 200 188 IF (M2.NE.7.AND.M2.NE.8.AND.M2.NE.9) GOTO 158  $MSG = 1$  $IR = IV2R(M1+1, IRR)$ GOTO 288 158 IR =  $($ IV2R(M1+1, IRR) + IV2R(M2+1, IRR))\*18 + 5)/28 200 IR1 = IOR(IR, ISHFT(MSG, 15))  $IRFL(I,J,I) = IOR(IRI, ISHFT(IS6,14))$ IF (M3.EQ.5.OR.M4.EQ.5.OR.M3.EQ.6.OR.M4.EQ.6) I56 = 1 : COMPUTE 3-HR IF (M3.EQ.7.OR.M3.EQ.8.OR.M3.EQ.9) MSG = 1 : RAINFALL. IF (M4.EQ.7.OR.M4.EQ.8.OR.M4.EQ.9) MSG = 1 IR =  $($  ( $1$ V2R(M1+1, IRR) +  $1$ V2R(M4+1, IRR)) \*10 + 5)  $/20$  +  $IV2R(M2+1, IRR) + IV2R(M3+1, IRR)$ s.  $IR1 = IOR(IR, ISHFT(MSG, 15))$ IRFL(I,J,2) = IOR(IR1, ISHFT(IS6, 14)) IF (M5.EQ.S.OR.MS.EQ.S.OR.M7.EQ.5) IS6 = 1 :COMPUTE 6-HR RAINFALL IF (M5.EQ.6.OR.M6.EQ.6.OR.M7.EQ.6) I56 - 1 IF (M5.EQ.7.OR.MS.EQ.7.OR.M7.EQ.7) MSG = 1 IF (M5.EQ.8.OR.MS.EQ.8.OR.M7.EQ.8) MSG = 1 IF (MS.EQ.9.OR.MS.EQ.9.OR.M7.EQ.9) MSG = 1  $IR = IR + (CIV2R(M4+1, IRR) + IV2R(M7+1, IRR)) \times 10 + 5$ /20 +  $IV2R(M5+1, IRR) + IV2R(M6+1, IRR)$  $IR1 = IORCIR$ ,  $ISHFT(MSG, 15)$ )  $IRFL(I,J,3) = IORCIRI, ISHFT(I56,14)$ **588 CONTINUE RETURN END** 

DIMENSION MDR(30.30.7), IRFL(30.30.3) THIS SUBROUTINE TOTALS MDR NUMBERS. ARRAYS AND FORMATS ARE THE SAME AS RR.FR. DO 500 <sup>I</sup> - 1. IMAX ;LOOP FOR EACH GRID POINT. DO 500 J - 1. JMAX IR = 0 ;SET UP DEFAULTS.  $MSG = 0$ 156 - 0 Ml - MDR(I.J.l) ;FREQUENTLY USED VALUES. M2 - MDR(I.J.2) M3 - MDR(I.J.3)  $MA = MDR(I, J, 4)$  $MS = MDR(I,J,S)$  $MS = MDR(I,J,6)$ IF (M1.EQ.5.0R.M1.EQ.6) 156 = 1 ;1-HR MDR. IF (Ml.EQ.7.OR.Ml.EQ.8.OR.Ml.EQ.9) MSG IF  $(M1.LE.6)$  IR =  $M1*18$ IR1 - IOR(IR,ISHFT(MSG.15))  $IRFL(I,J,1) = IOR(IR1, ISHFT(156,14))$ IF (M2.EQ.5.0R.M3.EQ.5) 156 = 1 ;3-HR MDR. IF (M2.EQ.6.0R.M3.EQ.6) 156 - IF (M2.EQ.7.0R.M3.EQ.7) MSG - 1 IF (M2.EQ.8.0R.M3.EQ.8) MSG • IF (M2.EO.9.OR.M3.EQ.9) MSG -  $IF (M2.LE.6) IR = IR + M2*10$ IF (M3.LE.6) IR - IR + M3\*10 IR1 - I0R(IR.ISHFT(MSG,15)) IRFL(I.J.2) - IOR(IR,ISHFT(156.14)) IF (M4.EQ.5.0R.M5.EQ.5.0R.M6.EQ.5) 156 - <sup>1</sup> ;6-HR MDR TOTALS. IF (M4.EQ.6.0R.M5.EQ.6.0R.M6.EQ.6) 156 - <sup>1</sup> IF (M4.EQ.7.0R.M5.EQ.7.0R.M6.EQ.7) MSG - <sup>1</sup> IF (M4.EQ.8.0R.M5.EQ.8.0R.M6.EQ.8) MSG - <sup>1</sup> **IP M4.ea.9.fll?.H5.EQ.§.0R.H6.Ea.9> MSft - <sup>1</sup>** IF (M4.LE.6) IR - IR + M4\*10 IF (MS.LE.6)  $IR = IR + M5*10$ IF (M6.LE.6)  $IR = IR + M6*10$ IR1 - I0R(IR.ISHFT(MSG.15))  $\mathcal{L} \rightarrow \mathcal{L}$  $IRFL(I,J,3) = IOR(IR, ISHFT(156,14))$ 500 CONTINUE RETURN END

SUBROUTINE RRM(MDR. IRFL. IMAX. JMAX)

**on**

**n**

**n**

SUBROUTINE MORGPH(IDTMS, IBF, IRR, IRFL, IMAX, JMAX) DIMENSION IBF(0:255), IRFL(30,30,3), LINE(2), IDTMS(4,7) LOGICAL ITEST THIS SUBROUTINE USES THE IRFL ARRAY TO GENERATE THREE GRAPHIC PRODUCTS: RR1, INSTANTANEOUS RAINFALL RATE, RR3, THREE-HOUR RAINFALL ACCUMULATION, AND RR6, SIX-HOUR RAINFALL ACCUMULATION. THE STATION MODEL LOOKS LIKE THIS: THE TWO DIGITS ARE INCHES 15 AND TENTHS OF RAINFALL. THE M APPEARS IF DATA ARE ARE MISSING FOR THIS POINT. MK THE ASTERISK APPEARS IF A LEVEL 5 OR 6 OCCURED AT THIS POINT. THE LOWER LEFT CORNER OF THE FIRST DIGIT IS CENTERED OVER THE GRID BOX. : CONVERTS REGIONAL TO  $IUL = IBF(168)$ JUL = IBF(161) : NATIONAL GRID.  $MP = IBF(172)$ : GET MAP NUMBER.  $LINE(2) = 8$ CALL MDRCOORD(IUL+IMAX+1, JUL, XLAT, XLON) :GET LABEL COORDS. IF (MAP.EQ.4) GOTO 100 CALL CART(XLAT, XLON, MAP, LX, LY, IER) GOTO 200 180 ×8 = FLOAT(IBF(176))/10.  $X1 = FLOAT(IBF(177)) / 18.$  $X2 = FLOAT(IBF(I78))/18.$ X3 = FLOAT(IBF(179))/10. CALL POLAR(X0, X1, X2, X3, A, B, C, D, E) CALL PIXEL (A, B, C, D, E, XLAT, XLON, LX, LY) 200 DO 600 K = 1, 3 :LOOP FOR GRAPHICS. DO 500 I = 1, IMAX :LOOP FOR GRID BOXES. DO 500 J = 1, JMAX CALL MDRCOORD (IUL+I-1, JUL+J-1, XLAT, XLON) : GET LAT AND LON. IF (MAP.EQ.4) GOTO 300 CALL CART(XLAT, XLON, MAP, IX, IY, IER) :GET GRAPHIC PIXELS. GOTO 488 300 CALL PIXEL (A, B, C, D, E, XLAT, XLON, IX, IY) 400 L = IRFL(I, J, K)  $M = 20040K$ IF (ITEST(L, 15)) M = 46440K : MISSING. IF (ITEST(L,14)) M = IOR(IAND(M,177488K),52K) ;LEVELS 5 OR 6.  $LINE(1) - M$ CALL LIMITS(IX, IY, IRC) IF (IRC.EQ.8) GOTO 500 CALL TEXT(LINE, IX, IY, 8, 1,-1,-18) :ROUND-OFF FOR PRECIP.  $L = IAND(L, 17777K) + 5$  $M = 28848K$ :CONVERT PRECIP. TO ASCII. IF (L.GE.100) M = IASCL(L,100) LINE(1) = IOR(M, IASCR(L, 18)) CALL TEXT(LINE,  $IX, IY, B, 1, -1, -1$ ) 500 CONTINUE CALL MDRLB(K, IRR, IDTMS, LX, LY) : SET UP LABELS. **688 CONTINUE RETURN END** 

 $-26-$ 

C C C C C C C C C C C C

c

с

C

SUBROUTINE MORLB(IGPH, IRR, IDTMS, LX, LY) DIMENSION IDTMS(4,7) COMMON /LBLS/ LABEL(18) DATA LABEL /\*1-HR INST CONV RAFL 00/00/08 0033Z<0>\*/ **c <sup>c</sup>** THIS SUBROUTINE GENERATES THE LABELS FOR THE THREE GRAPHIC PRODUCTS. THEN IT CLOSES THE FILES AND SENDS THEM TO THE DATABASE. **c GOTO (110.120.130.140).IRR jTEST FOR RAFL RELATION.** 110 GOTO 200 ;CONVECTIVE. 128 LABEL(6) = "ST" LABEL(7) = "RT" GOTO 200 130 LABEL(6) = "OP" iOPTIONAL.  $LABEL(7) = T N$ GOTO 200 148 LABEL(3) = " M" ;MDR TOTALS.  $LABEL(4) = "DR"$  $LABLEL(5) = "T"$  $LABEL(6) = "0T"$  $LABEL(7) = "AL"$  $LABEL(8) = "S"$  $LABEL(9) =$   $\cdot$   $\cdot$ LABEL(10) =  $-$ 200 GOTO (210,220,230), IGPH ; THE SRAPHIC.<br>210 GOTO 300 (210,220,230), IGPH 210 GOTO 300 ii-HR GRAPHIC.  $220$  LABEL(1)  $\approx$  "3-" IF (IRR.EQ.4) GOTO 300  $LABEL(3) - P^*A^*$  $LABEL(4) = C<sup>n</sup>$  $LABEL(5) = M *$ GOTO 300 230 LABEL(1) = '6-' 300 LABEL(11) = IOR(IASCL(IDTMS(1,1),10),IASCR(IDTMS(1,1),1)) ;LOAD DATE LABEL(12) = IOR(27488K, IASCR(IDTMS(2,1), 18)) LABEL(13) = IOR(IASCL(IDTMS(2,1),1),57K) LABEL(14) - IOR(IASCL(IDTMS(3.1).10).IASCR(IDTMS(3.1).1)) LABEL(15) = IOR(20000K, IASCR(IDTMS(4, 1), 10))  $LABLEL(16) = IOR(IRCL(IDTMS(4, 1), L), 63K)$ CALL TEXT(LABEL.LX.LY.1.1.0.0) ;URITE THE LABEL.<br>GOTO (410.420.430).IGPH ;STORE THE GRAPHICS. GOTO (410,420,430).IGPH iSTORE and state and store the graphic store of the GRAPHICS.<br>CALL UTF("NMCGPHRR1","RR1") is a state of the graphic state of the graphic state of the graphic state of the g 410 CALL UTF ("NMCGPHRR1", "RR1") GOTO 500 428 CALL UTF("NMCGPHRR3", "RR3") ;3-HR. GOTO 500 430 CALL UTF ("NMCGPHRR6", "RR6") ;6-HR. 500 RETURN END

**27**

# SUBROUTINE PORCOORD(I, J, XLAT, XLON) THIS SUBROUTINE TAKES THE (I,J) COORDINATES OF A POINT ON THE NATIONAL

ดดดด

MOR GRID AND PRODUCES A LATITUDE AND LONGITUDE. : CONVERT TO LFM GRID. XJ = -FLORT(I) - 78.5  $XI - FLOAT(J) - 41.5$ R2 - XINXI + XJNXJ ; GET. LAT/LON. XLAT = 57.2957795\*ASIN((62317.4599-R2)/(62317.4599+R2)) X = 57.2957795#ATAN2(XJ,XI) : CONVERT BACK FROM LFM GRID. IF (X) 18,28,28 18 XLON - 15. - X GOTO 38 28 XLON - 385. - X 38 RETURN END

# **SUBROUTINE POLAR(TOP,BOT, H-EFT,RIGHT,ADJ.XA. YA,)®,YB)**

C **C THIS SUBROUTINE UILL CONVERT THE MAP BOUNDARIES TO A POLAR STEREOGRAPHIC C PROJECTION AND SETS UP SCALE FACTORS FOR THE AFOS SCREEN C C DONE BY ED VANBLARGAN - HRL - - JUNE, 19B2 C VARIABLES! c** TOP - INPUT TOP LATITUDE<br>**C** BOT - INPUT BOTTOM LATITU **c** BOT - INPUT BOTTOM LATITUDE<br>**C** XLEFT - INPUT LEFT LONGITUDE **<sup>c</sup>** XLEFT - INPUT LEFT LONGITUDE **RIGHT - INPUT c c** ADJ - OUTPUT **c** XA - OUTPUT - OUTPUT **c** XB - OUTPUT **c** YB - OUTPUT C--------------------- ----------------------------------- C THIS SECTION CONVERTS MAP BOUNDARIES FROM LAT/LON TO RADIANS. C RADT - 0.017453 \* TOP RADB - 0.017453 \* BOT RADL - -0.017453 \* XLEFT RADR - -0.017453 \* RIGHT C<br>C SET UP POLAR PROJECTION AND SCALE FACTORS FOR AFOS SCREEN. C  $ADJ = ( (\times \text{LEFT} + \text{RIGHT}) / 2) - 90.$ C COEFl - 4680. \* TAN(.785396 - .5 \* RADT) C0EF3 - 4680. \* TAN(.785396 - .5 \* RADB) C0EF2 - RADR + ADJ \* .017453  $COEF4 = RADL + ADJ * .017453$ C XTR - COEFl \* CQS(C0EF2)  $XTL = C0EFI * C0S(C0EF4)$ C  $XBR = COEF3 * COS(COEF2)$ XBL - C0EF3 \* COS(COEF4) C YTR - COEFl \* SIN(C0EF2) YTL = COEF1 \* SIN(COEF4) **c** YBR - COEF3 \* SIN(COEF2) YBL - COEF3 \* SIN(COEF4) **nn**RT - AMAXl(YTR,YTL) \_ RB - AMIN 1(YBR,YBL) RR - AMAXl(XTR.XBR) RL - AMINl(XTL.XBL)  $\mathbf{r}$ C XA 4095./(RR-RL) YA - 3071./(RT-RB) C  $XA = AMINI(XA, YA)$  $YA = XA$ C  $XB = RL \times XA$ YB • RB \* YA C RETURN **END**

SUBROUTINE PIXEL (ADJ, X9, Y9, X9, Y9, XLAT, XLON, IX, IY) NOVEMBER 1983 NEUTON TDL ECLIPSE S238 **PURPOSE** USING A LATITUDE AND LONGITUDE AS INPUT COMPUTES A LOCATION IN AFOS DISPLAY SPACE FOR A POLAR STEREOGRAPHIC MAP BACKGROUND. XLAT-XLAT+8.817453 XLON=XLON\*8.817453 XM=4680.\*TAN(.785369-.5\*>4.AT) YM-XLON-ADJ\*.017453 IX-XM\*COS (YM) \*XA-XB IY=(-XMSIN(YM))\*YA-YB **RETURN** END

PARAMETER IHORZ-4095 : MAX AFOS SCREEN SIZE IN X DIRECTION PARAMETER IVERT-3071 : MAX AFOS SCREEN SIZE IN Y DIRECTION SUBROUTINE LIMITS(II, JJ, IRC) NOVEMBER 1983 NEWTON **TDL** ECLIPSE S230 **PURPOSE** TO DETERMINE IF THE PIXEL ELEMENTS IN AFOS SPACE EXCEED THE AFOS SCREEN SIZE. IF IRC  $-1$ **UITHIN AFOS SCREEN SIZE** IF  $IRC - 8$ OUTSIDE AFOS SCREEN DIMENSIONS  $IRC-1$ IF(II.GT. IHORZ.OR. II.LT.8)GO TO 288 IF(JJ.GT. IVERT.OR.JJ.LT.8)GO TO 288 GO TO 388 IRC-8 208 388 **RETURN END** 

nnnnn

nnnn

# REAL FUNCTION ASINCO

THIS FUNCTION USES A MCLAURIN SERIES TO COMPUTE THE ARC SIN OF THE INPUT VARIABLE X. OUTPUT IS IN RADIANS.

# anao

 $AS = X$ TERM = X  $\times$  -  $\times$ DO 188 I - 1,2881,2 FCTR = FLOAT(I)\*FLOAT(I)/(FLOAT(I+1)\*FLOAT(I+2))<br>TERM = TERMOZ\*FCTR<br>TERM = TERMOZ\*FCTR IF (TERM.LE.8.8888881) GOTO 288  $AS = AS + TERR$ 188 CONTINUE 200 ASIN - AS **RETURN** END

# INTEGER FUNCTION JDATE(MJNTH,IDRY,IYEAR)

nnnں<br>ت

TION DILL RETURN A VALUE OF ZERO. COMMON /QJULQ/ MLIST(12)<br>DATA MLIST/31,20,31,30,31,30,31,31,30,31,30,31/ ; CHECK INPUT DATA. IF **(MONTH.LT.**1.OR.**MONTH.**GT.12) RETURN IF UYEAR.LT. 1) RETURN IF (IDAY.LT.1) RETURN MLIST(2) = 28<br>I = IYEAR/4\*4 ; IS THIS A LEAP YEAR? IF (I.EQ.IYEAR) MLIST(2) = 29 I - IYEAR/100\*100 IF (I.EQ.IYEAR) MLIST(2) = 28 I - IYEAR/480\*400 IF (I.EO.IYEAR) MLIST(2) 29 IF (IDAY.GT.rLIST(MONTH)) RETURN ;COMPUTE JULIAN DATE. DO <sup>100</sup> <sup>I</sup> • l.MONTH DO 100 I = 1, MONTH<br>100 JDATE = JDATE + MLIST(I) JDATE - JDATE - MLIST(MONTH) + IDAY RETURN END

THIS FUNCTION WILL GENERATE A JULIAN DATE FOR THE MONTH, DAY, AND

YEAR INPUT. IF THERE IS A PROBLEM WITH THE INPUT DATA, THE FUNC-

-**32**-

SUBROUTINE J2MDA (JDA, M, ID, IY) DIMENSION MS(12)

C

nnn

THIS SUBROUTINE ACCEPTS A JULIAN DATE (JDA) AND A YEAR (IY). IT PRODUCES A MONTH (M) AND A DAY (ID). IF THE JULIAN DATE IS BAD. M AND ID WILL BOTH EQUAL ZERO.

 $M - B$  $ID - 0$ IF (JDA.LE.0) RETURN  $MS(1) = 31$  $MS(2) = 28$  $I = IY/4*4$ IF (I.EQ. IY) MS(2) - 29  $I = IY/188*188$ IF (I.EQ. IY) MS(2) - 28  $I = IY/488*488$ IF (I.EQ.IY) MS(2) = 29  $MS(3) = 31$  $MS(4) = 38$  $MS(5) = 31$ MS(6) = 30  $MS(7) = 31$  $MS(B) = 31$  $MS(9) = 38$  $MS(18) = 31$  $MS(11) = 38$  $MS(12) = 31$  $J - B$ DO 188 I = 1,12  $M = I$  $J - J + MS(1)$ IF (J.GE.JDA) GOTO 288 188 CONTINUE  $M - B$ **RETURN** 200 IF (J.GT.JDA) GOTO 308  $ID = MS(M)$ **RETURN**  $300$  ID = JDA + MS(M) - J **RETURN END** 

:CHECK FOR BAD JDA. : SET UP MONTH DATA.

;LEAP YEARS.

: SEARCH FOR MONTH.

: JDA IS TOO BIG.

 $-33-$ 

# INTEGER FUNCTION INGCRINUM, IPR)

THIS FUNCTION TRKES THE IPR'TH DECITIN. PLACE HUM, AND TCONVERTS IT TO AN ASCII CHARACTER UNICH IS RETURNED. IN THE RIGHT BYTE OF THE RETURN.

IASCR = CNUM - CNUM/(18\*IPR))\*(18\*IPR))/IPR + 48 **RETURN END** 

# INTEGER FUNCTION IASCL (NUM, IPR)

ดดดดด

กกกก

÷

THIS FUNCTION TAKES THE IPR'TH DECIMAL PLACE HUM, AND CONVERTS IT TO AN ASCII CHARACTER WHICH IS RETURNED IN THE LEFT BYTE OF THE RETURN.

IASCL = ISHFT(((NUM - (NUM/(18\*IPR))\*(18\*IPR))/IPR + 48),8) **RETURN** END

DELETE DP8F:MDR.SV RLDR MOR MORKUN SU> ROBDEC GROB ROBOP MASK MORKGRID CND> RR RRMA MORGPH MORLB MORCOORD ASIN JDATE J2MDA IASC<R L>+ KAG AG TOP BG UTIL FORT).LB MDR.LMA CHATR DPEF: MDR. SV S

SUBROUTINE MDRXMT(IADR) DIMENSION IADR(2), IBF(256), NAME(2) THIS SUBROUTINE STORES THE GRAPHIC PRODUCTS A SECOND TIME WITH THE ADDRESSEE SPECIFIED IN THE ARRAY IADR. IF (IADR(1).EQ. "00".OR. IADR(1).EQ.0) RETURN  $NATE(1) = "RR"$ ;LOOP FOR EACH FILE.  $D0 100 I = 1.3$ IF  $(1.E0.1)$  NAME $(2) = "1"$ IF (I.EQ.2) NAME(2) - "3" IF  $(1.E0.3)$  NAME $(2) = "6"$ : OPEN FILE. CALL GCHN(IC, IER) CALL OPENE(IC, NAME, 0, IER) GET BLOCK ZERO.  $N = 1$ **; ADD ADDRESSEE.** CALL RDB(IC, IBF, 0, N, IER) IBF(5) = IOR(IAND(IBF(5), 177400K), ISHFT(IADR(1),-8)) IBF(6) = IOR(ISHFT(IADR(1),8), ISHFT(IADR(2),-8)) : PUT BLOCK ZERO BACK.  $N = 1$ CALL WRB(IC, IBF, 0, N, IER) CALL KLOSE(IC, IER) CALL FSTORE (NAME, 0, IER) CONTINUE **RETURN** END

С С С C

100

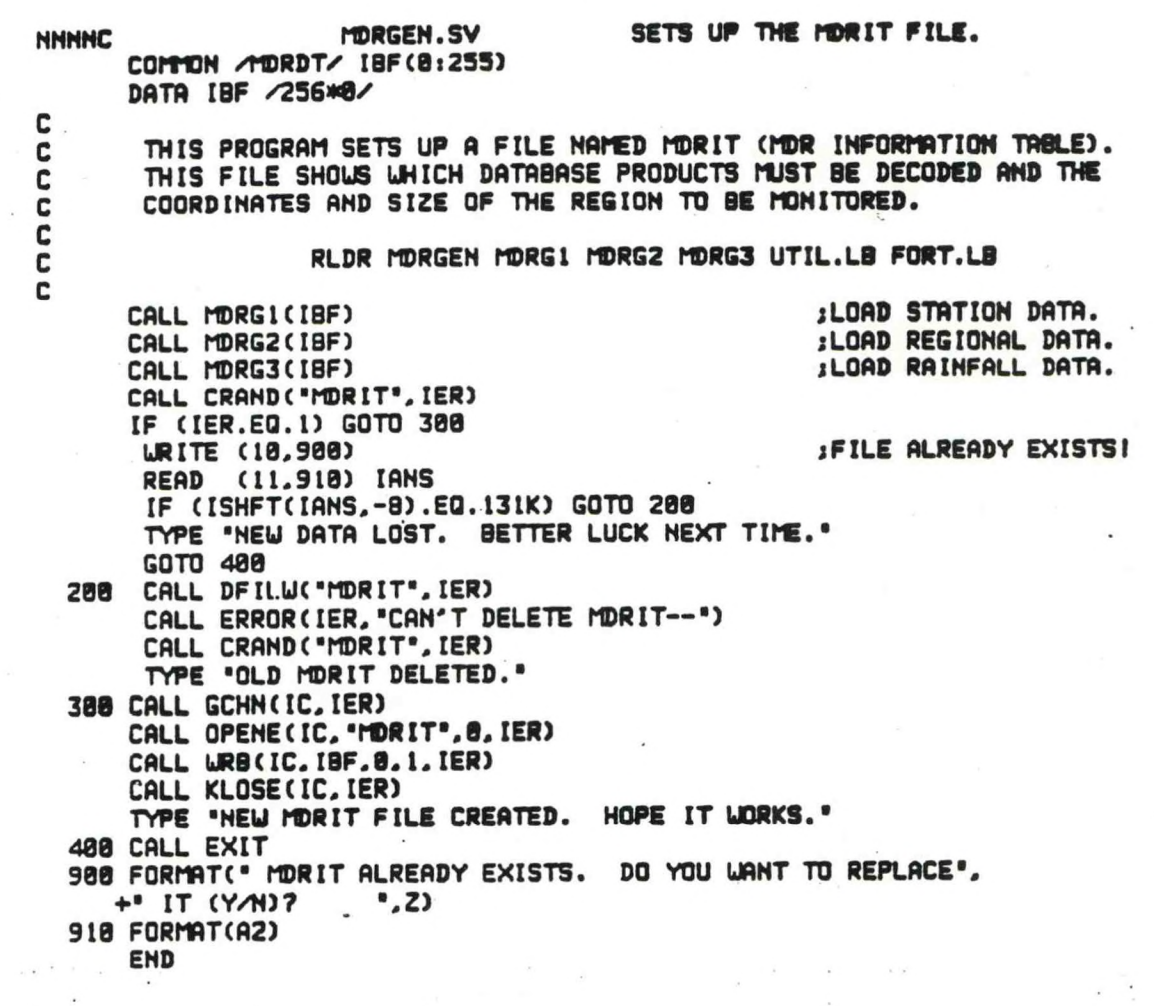

 $-36-$ 

V,

DIMENSION IBF(0:255), IPROD(5) THIS SUBROUTINE LORDS THE DATA FOR ALL THE INDIVIDUAL RADAR SITES UHICH MUST BE LOADED INTO MDRIT. DO <sup>208</sup> I I. <sup>28</sup>  $J = (I-1) * 9$ **jGET CCCNNN>CXX.** URITE (18.900) <sup>I</sup> READ (11.910) IPROD IF (IPROD(1).EQ.20040K) RETURN IP (IFROD(5) = IAND(IPROD(5),177400K) 3ZERO OUT TENTH BYTE. DO <sup>100</sup> <sup>K</sup> • 1. <sup>5</sup> **1B8 IBF(J+K~1) • IPROD(K)** ;NETWORK RADAR? URITE (10.920) URITE (10,920)<br>READ (11,930) IANS IF (ISHFT(IANS.-S).EO.131K) IBF(J+5> • l  $\frac{16}{17} = 1 + 6$ <br> $\frac{17}{17} = 1 + 7$ ACCEPT 'RADAR COORDINATES (I.J)? \*,I8F(J6).IBFCJ7) 208 CONTINUE<br>TYPE "TWENTY STATIONS IS THE MAXIMUM." RETURN<br>908 FORMAT(\* CCCNNNXXX FOR STATION\*, I3, \*? (HIT RETURN TO MOVE ON.)\*. +5X, Z)<br>918 FORMAT(4A2, A1) 310 FURTHINGS AND A NETWORK RADAR (Y/N)? ".2) 930 F0RMAT(A2) END

nono

经应用性 为

SUBROUTINE MDRGl(IBF)

```
SUBROUTINE MDRG2(IBF)
   DIMENSION IBF(8:255)
    THIS SUBROUTINE DETERMINES THE REGIONAL COORDINATES AND SIZE. IT THEN
    CHANGES THE INDIVOUAL STATION COORDINATES INTO THE NECESSARY OFFSETS.
188 ACCEPT
  +"COORDS OF THE UPPER LEFT CORNER OF THE REGION (I,J)?
   +1160. 1161.IBF(168) - I168
    IBF(161) = I161
    ACCEPT "COORDS OF THE LOWER RIGHT CORNER (1, J)?
                                                         ", ILR, JLR
                                                  : COMPUTE HEIGHT OF REGION.
    IBF(162) = ILR - 1168 + 1; COMPUTE WIDTH OF REGION.
    IBF(163) = JLR - I161 + 1IF (IBF(162).LE.30.AND.IBF(163).LE.30) GOTO 208
    TYPE "REGION IS TOO LARGE--30 X 30 IS MAXIMUM."
                                                  INOU CONVERT STRTION COORDS-
    GOTO 188
288 DO 388 I - 1, 28
                                                  INTO OFFSETS.
     J = (1-1) * 8IF (IBF(J).EQ.8) RETURN
     J6 - J + 6J7 = J + 7IBF(J6) = IBF(J6) - I168 - 6
     IBF(J7) - IBF(J7) - II61 - 6
388 CONTINUE
    RETURN
    END
```
ดดดด

 $-38-$ 

SUBROUTINE MDRG3CIBF) **DIMENSION IBF(0:255) THIS SUBROUTINE LOADS THE OPTIONAL RAINFALL RELATION INTO MDRIT AND SETS THE rfiP BACKGROUND AND DEFAULT RAINFALL RELATION OPTIONS. URITE C10.900) jDECIDE UHETHER TO LOAD IT. READ (11.910) I IF (ISHFT(I.-B).NE.131K) GOTO 200 DO <sup>100</sup> <sup>I</sup> - 1. <sup>S</sup> ;VIP LEVELS l - S. <sup>J</sup> • 163 + I URITE (10.920) I. ACCEPT IBF(J) 100 CONTINUE TYPE 'VIP <sup>8</sup> INDICATES UNKNOUN INTENSITY. BUT SEVERE.\* ACCEPT "RAINFALL (1/100'S) FOR VIP 0? \*. IBF(1?0) TYPE "VIP 9 INDICATES UNKNOUN INTENSITY.\* ACCEPT "RAINFALL (U100'S) FOR VIP 9? \*. IBFU71) 200 ACCEPT "MAP BACKGROUND? \*.I8F(172) IF (IBF(172).LE.3) GOTO <sup>300</sup> TYPE "LOCAL MAP BACKGROUND UILL BE USED.\* IBF(172) - 4 TYPE "ENTER THE NEXT FOUR NUMBERS UITH DECIMAL POINTS.\* ACCEPT "TOP LATITUDE OF LOCAL MAP BACKGROUND? \*.X IBF(176) - IFIX(X\*10. + .5) ACCEPT "BOTTOM LATITUDE OF LOCAL MAP BACKGROUND? \*.X IBF(177) IFIX(X\*10. + .5) ACCEPT "LEFT LONGITUDE OF LOCAL MAP BACKGROUND? \*.X IBF(17B) - IFIX(X\*10. .5) ACCEPT "RIGHT LONGITUDE OF LOCAL MAP BACKGROUND? \*.X IBF(179) IFIX(X\*10. + .5) 300 TYPE "DEFAULT RAINFALL RELATION\* TYPE " (l - CONVECTIVE <sup>2</sup> - STRATOFORM\* ACCEPT \* <sup>3</sup> - OPTIONAL 4 - MDR TOTALS)? \*.IBF(173) URITE (10.930) READ (11.940) IBF(174).IBF(173) RETURN 900 FORMAT!\* DO YOU UANT TO DEFINE AN OPTIONAL RAINFALL RELATION\*. (Y/N)? \*.Z) 910 F0RMAT(A2) <sup>920</sup> FORMAT!\* RAINFALL (J/100'S) FOR VIP \*.I1.\*? \*.Z) 930 FORMAT!\* DEFAULT ADDRESSEE FOR OUTPUT? \*.Z) 940 FQRMAT(2A2.A1) END**

C c  $\overline{c}$ 

 $-39-$ 

 $\mathcal{F} \in \mathcal{F}_{\mathcal{A}}(\mathcal{F})$  .

# APPENDIX I

In deriving rainfall totals from MDR observations, the MDR grid square is treated as a rain gage, 22n.m. on a side. The derived rainfall will represent an average across the box but will seldom be observed at a single point.

Deriving rainfall from radar observations is fraught with problems and the problems are compounded when the radar observations are converted to MDR code. The MDR code characterizes each grid square by the highest VIP level observed within it. In reality, high VIP levels cover only a small fraction of the grid square. Instantaneous MDR observations are available once per hour. The rainfall for any hour is computed from only two MDR observations --- at the beginning and end of the hour. Anyone who has viewed a precipitation event on radar knows that frequent changes can take place in one hour. Therefore, inadequate temporal and spatial resolution are among the problems faced in deriving rainfall from radar observations.

Attempts were made to increase, both the temporal and spatial resolution of MDR observations using a typical areal coverage of various VIP levels (Brandes 1973). A comparison of rainfall derived from MDR observations with rain gage rainfall led to the conclusion that the refinement of spatial resolution significantly improved the MDR-derived rainfall. No attempt was made to refine the temporal resolution after it was determined that it would not have the same impact on derived rainfall as did the improved spatial resolution. The following assumptions were used in refining the spatial resolution:

- 1. The maximum VIP level is centered in the MDR grid square.
- 2. The radar cells are circular.
- The various VIP levels are concentric 3. circles within the cell.

The typical areal coverages of each reflectivity level, determined by Brandes (1973), were adjusted for the MDR observational system. Each areal coverage was divided by the area of an MDR grid square (484n.m. ) to arrive at the fractional coverage of the grid square by each VIP level. Subtracting the fractional coverage of the next higher VIP level from the fractional coverage of the VIP level being processed and multiplying by the rainfall rate of the VIP level being processed gives the rainfall contribution of that VIP level. Table 3 provides the rainfall rate, fractional coverage, and rainfall rate adjusted for fractional coverage for each VIP level. An example of an adjusted rainfall rate calculation is also provided.

In the accompanying software, the convective rainfall rate is modified for fractional coverage of the MDR grid square and the stratiform rainfall rate is unmodified. An optional rainfall rate is described in Table 3 which

Appendix I (Cont.)

is the stratiform rainfall rate modified for fractional coverage. Modification of the stratiform rainfall rate is questionable since Brandes (1973) derived his results for convective events. In numerous comparisons of MDR<br>derived rainfall to raingage observations, the following has been found:

- In convective events, MDR derived rainfall consistently overestimates raingage rainfall by a factor of about 2.  $\mathbf{1}$ .
- In stratiform events, MDR rainfall, from the stratiform rainfall rate, overestimates raingage rainfall by a factor  $2.$ of 2-7 --- especially in areas of maximum precipitation. This may be due to VIP level 3 cells embedded within a general area of VIP level 1 and 2 cells.
- A side-by-side comparison of the MDR rainfall for the optional rainfall rate, in the events of 2., above, shows 3. an overestimate of raingage rainfall by a factor of about 2 in areas of maximum precipitation. In other areas, the optional rainfall rate tends to slightly underestimate rainfall.

It is left to the user to determine the proper rainfall rate for stratiform events. Since the relatively gross nature of MDR observations may preclude any further refinement of the stratiform rainfall rate, it is recommended that the stratiform and optional rainfall rates be run side-byside until the user can identify events in which one will outperform the other.

# TABLE 3

# RADAR REFLECTIVITY/RAINFALL RATE (Z/R) UNMODIFIED AND MODIFIED FOR FRACTIONAL COVERAGE OF MDR GRID SQUARE

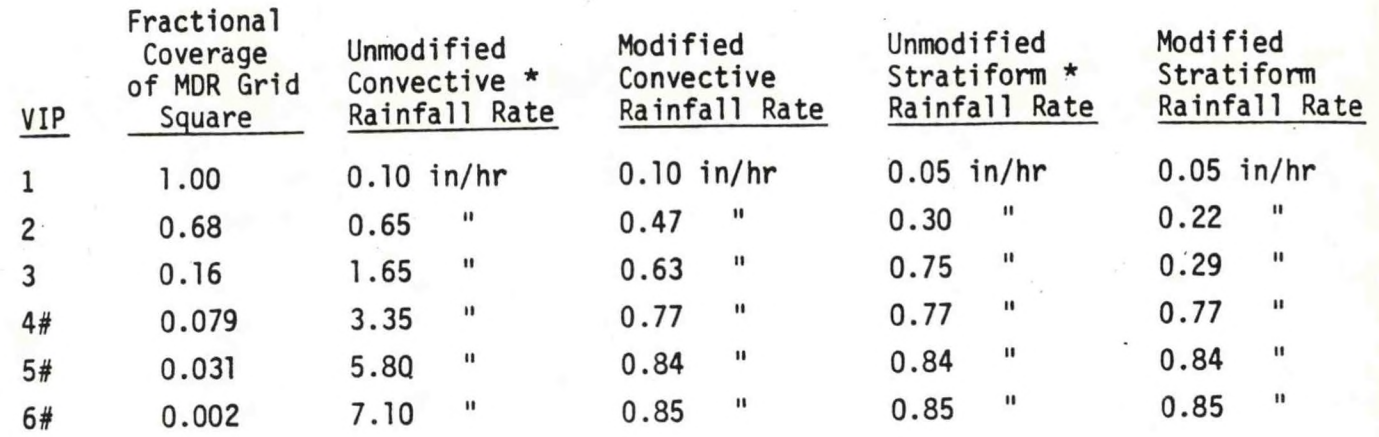

- \* rainfall rates are the midpoint of the range given in NWS Radar Code User's Guide (1980).
- # no rainfall rate is given for stratiform events for VIP <sup>4</sup> and greater; therefore the modified convective rate is used.

Example of calculation of modified convective rainfall rate for MDR6:

 $R6 = (0.002 \times R6) + (0.029 \times R5) + (0.048 \times R4) + (0.081 \times R3) +$  $(0.52 \times R2) + (0.32 \times R1) =$ 

 $(0.002 \times 7.10) + (0.029 \times 5.80) + (0.048 \times 3.35) + (0.081 \times 1.65) +$  $(0.52 \times 0.65) + (0.32 \times 0.10) = 0.85$ 

where Rn <sup>=</sup> unmodified convective rainfall rate in above table for VIP=n

*n r*

**APPENDIX II**

*MDRGEN CCCNNNXXX FOR STATION 1? <HIT RETURN TO NOUE ON.) IS THIS <sup>A</sup> NETUORK RAOAR (Y/N)? <sup>N</sup>*  $R$ *ADAR COORDINATES (I,J)? CCr-NNNXXX FOR STATION 2? (HIT RETURN TO NOUE ON. ) IS THIS <sup>A</sup> NETUORK RADAR <YsN>? <sup>Y</sup> Rf;JAR COORDINATES <I,J)? 41, S3 CCCNNNXXX FOR STATION 3? (HIT RETURN TO NOUE ON.) IS THIS <sup>A</sup> NETUORK RADAR (Y/N)? <sup>Y</sup> RADAR COORDINATES <I,J>? 32,32*  $CC$ *CO*<sup>*HNNXXX*</sub> *FOR STATION 4?*</sup> *COORDS OF THE UPPER LEFT CORNER OF THE REGION (I,J)? COORDS OF THE LOUER RIGHT CORNER (I,J)? 42,93 DO YOU UhNT TO DEFINE AN OPTIONAL RAINFALL RELATION <sup>&</sup>lt; Y/N)? N NAP BACKGROUND? 93 LOCAL NAP BACKGROUND UILL BE USED. ENTER THE NEXT FOUR NUMBERS UITH DECINAL POINTS. TUr LATITUDE OF LOCAL NAP BACKGROUND? 43. BOTTOM LATITUDE OF LOCAL NAP BACKGROUND? 33. LEFT LONGITUDE OF LOCAL NAP BACKGROUND? 37. RIGHT LONGITUDE OF LOCAL NAP BACKGROUND? 79. DtFAULT RAINFALL RELATION (1 - CONUECTIUE <sup>2</sup> <sup>=</sup> STRATOFORN 3 - OPTIONAL <sup>4</sup> <sup>=</sup> NOR TOTALS)? 2 DEFAULT ADDRESSEE FOR OUTPUT? SDC NEU NOR IT FILE CREATED. HOPE IT UORKS. CLEROBCLE CLEROBCUG ARBROBDTU 33, 79 R*

**Figure Four: Sample run of MDRGEN.**

**The new MDRGEN asks for map background number like the old one. If the answer is any number other than one, two, or three, <sup>a</sup> value of four is inserted in the MDRIT file, and the program asks for the map particulars. Four numbers are required, and they are read as floating point numbers. The top and bottom latitudes from the map are required as well as the left and right longitudes. (The routines which process this data were taken from the MDRPLT program.)**

**MDRGEN also asks the operator for <sup>a</sup> default addressee. The three graphic-products will be stored in the database with this address unless the operator specifies <sup>a</sup> change at runtime using the <sup>A</sup> switch. Most sites will leave this as "000", but some WSFO's may wish to transmit the products on the SDC.**

 $AII-1$ 

If the system manager has an MDRIT file on the disk already, it will almost certainly be easier to alter that file with the octal editor. Figure three shows the format of the MDRIT file. Locations <sup>256</sup> and <sup>257</sup> (In this paper, all locations are octal.) contain the default addressee. If they are left as octal zeros, the default addressee will be "000". If <sup>a</sup> different default address is needed, it should be left justified in these two locations. The right byte of location 257 is not read.

If a local map background will be used, location 254 should be changed to a value of 4. Locations 260 through 263 must contain the map background parameters. All map parameters are stored in tenths of degrees. This means <sup>a</sup> latitude of 80 degrees (800 tenths) would be stored as a value of 1440. Locations 260 and <sup>261</sup> store the top and bottom latitudes of the map background, respectively. Locations <sup>262</sup> and <sup>263</sup> contain the left and right longitudes of the map background.

 $0$   $0$ 0 2  $\overline{c}$ ø a a 0 ø  $\mathbf{1}$ ø ø 0 1  $\mathbf{1}$ 2 2  $\mathbf{1}$ з  $\overline{\phantom{a}}$ 10 11 7 1 Э З  $\overline{z}$ 13 12 8 1 10 2 Э 9 8 1 2 Э Э 6 6 5 2 ø 1 9 16 11 10 Э  $\overline{z}$ 6 э з ø 2  $2$  3 13 19 19 12 4 4 Ø 11 11 17 9  $\ddot{\textbf{4}}$  $\overline{z}$ 9 5 8 ខ 5 0 Э 5 23 9  $\overline{c}$  $\overline{z}$ 0 5 Э Э 9 5 2 1 13  $\mathcal{L}$  $\mathsf{z}$ S з 1 ø  $171$ 2  $\overline{\phantom{a}}$ 2 0 1 Э  $421$ Э з 1 1 0 1 13 6 a 0  $\mathbf{1}$ 0 1 6 з з 2 1  $21522161922$ 16 9 0 2 14 9 5 5  $\ddot{\mathbf{4}}$ z 6 17 25 17 23 21 1841 8 2 0 **610** 8  $\overline{c}$ 114 22 19 9 6 2 2 16 23 37 21 10 13 **6-HR ACCM S+RT RAFL 12/28/3**

Figure 5. Six accumulated rainfall ending at 2035Z, 12/28/83 based on stratiform rainfall rate. Plotted values are units and tenths of an inch.

**A11 - <sup>3</sup>**

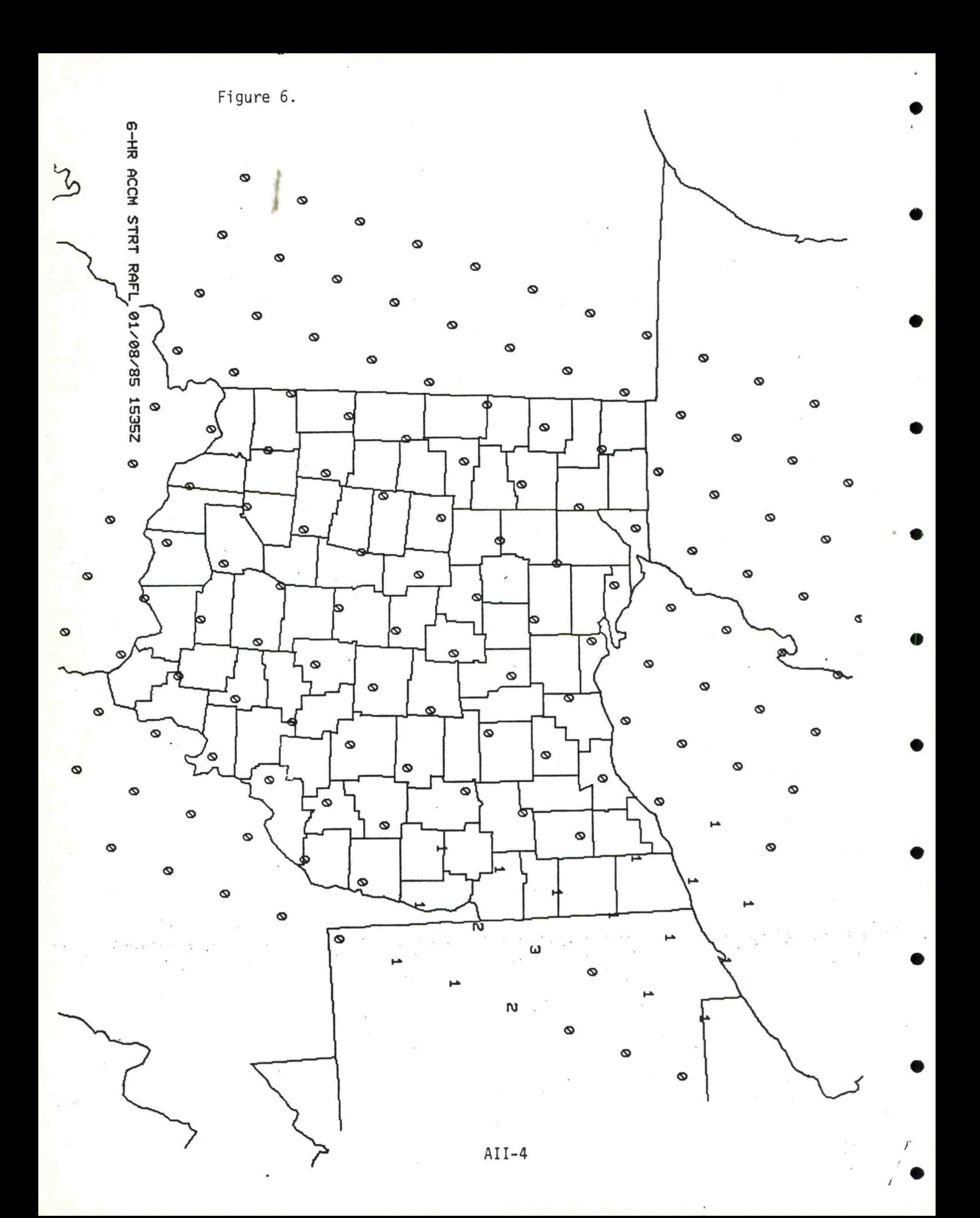

# EASTERN REGION CP NO. 15 REVISED June 1985

## MDR--PROCESSING MDR OBSERVATIONS

# PART A: INFORMATION AND INSTALLATION

# PROGRAM NAME: MDR.SV AAL ID:

# REVISION NO: 2.00

PURPOSE: MDR reads seven hours of radar observations from the local database and produces three graphics. The graphics are one-, three-, and six-hourly sums of MDR values or rainfall amounts. Convective and stratiform Z-R relations are provided along with the option for <sup>a</sup> user-defined relation.

# PROGRAM INFORMATION:

Development Programmer: Matthew R. Peroutka Location: WSFO Cleveland, OH Phone: (FTS) 942-4949 Language: FORTRAN IV/5.57 Date: 1/13/84 Running Time: 1-2 minutes

Maintenance Programmer: Same

Type: Normal 6/11/84 Revision Date: 4/15/85

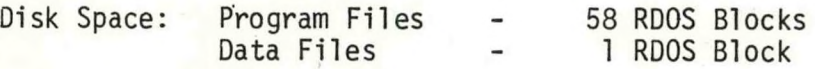

#### PROGRAM REQUIREMENTS

Program Files:

Data Files:

Name Comments

MDR.SV Actual program

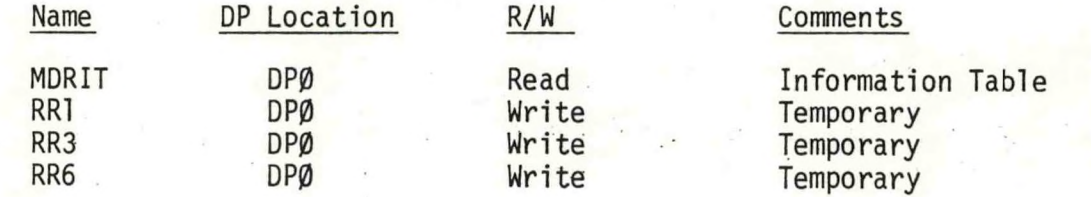

AFOS Products:

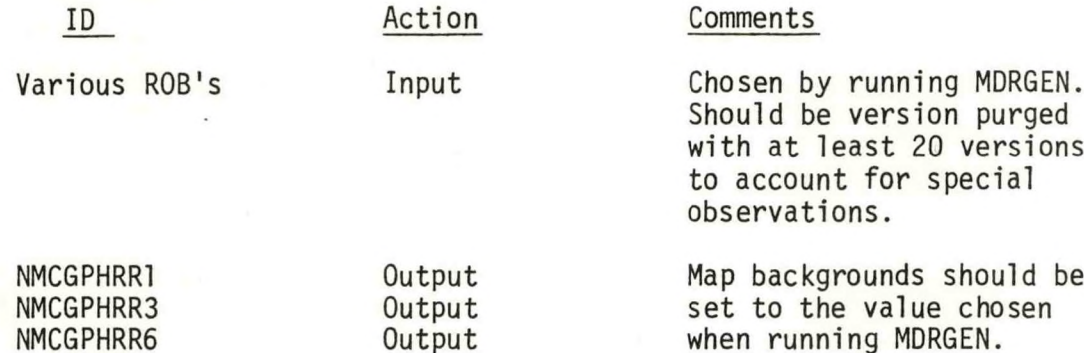

# LOAD LINE

RLDR/P MDR MDR<UN SU> ROBDEC GROB ROBOP MASK MDR<GRID CND> RR RRM MDR<GPH LB C00RD> ASIN POLAR PIXEL LIMITS JDATE J2MDA IASC<RL> <AG AG TOP BG UTIL F0RT>.LB

# PROGRAM INSTALLATION

MDR.SV and MDRIT can reside on DPØ or DPØF linked to DPØ.

# EASTERN REGION CP No. 15 REVISED June 1985

## MDR—PROCESSING MDR OBSERVATIONS

# PART B: EXECUTION AND ERROR CONDITIONS

PROGRAM NAME: MDR.SV AAL ID:

REVISION NO: 2.00

#### PROGRAM EXECUTION

The basic command is RUN:MDR. This will produce MDR graphics for the past one, three, and six hours using the default relation. Globabl switches control which relation is used.

- /C for convective
- /M for MDR totals
- /0 for optional, user-defined
- /S for stratiform

Local switches control the time span and addressee. Date and time entered are ending date and time for all three graphic products.

/D for day /H for hour

- /M for month
- /S for addressee

For example: RUN:MDR/S 12/H 10/M 5D SDC/A Use stratiform relation to compute rainfall ending at 12Z on October 5, send output on SDC

#### ERROR CONDITIONS

If any problems are encountered finding or decoding observations from network radars, an alert is sent to the originating ADM naming the radar site. The program continues, usually without problems.

 $B-1$ 

# EASTERN REGION CP No. 15 Revised June 1985

# MDR—PROCESSING MDR OBSERVATIONS

#### PART A: INFORMATION AND INSTALLATION

PROGRAM NAME: MDRGEN.SV AAL ID:

REVISION NO.: 2.00

PURPOSE: MDRGEN is an interactive program that builds the information table file MDRIT for use by MDR.SV. This file includes the names of the ROB products to be decoded, information on what area is to be covered, the map background used, and the definition of any optional rainfall relationship.

#### PROGRAM INFORMATION:

Development Programmer: Matthew R. Peroutka Location: WSFO Cleveland, OH Phone: FTS 942-4949 Language: FORTRAN IV/5.57 Date: 9/28/83 Running Time: Interactive Disk Space: Program Files - 26 RDOS blocks Data Files - 1 RDOS block

# Maintenance Programmer: Matthew R. Peroutka

Type: Normal Revision Date: 5/2/85

#### PROGRAM REQUIREMENTS

Program Files:

Name Comments

MDRGEN.SV CONSERVENT CONSERVENT Only needed to create files MDRIT, need not remain on disk.

Data Files:

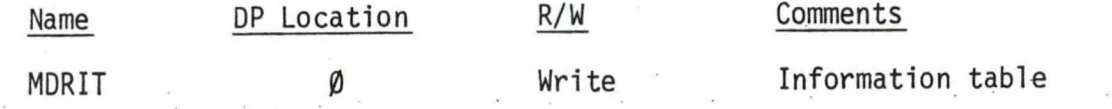

AFOS Products:

None

# LOAD LINE

RLDR/P MDRGEN MDRG<1,2,3> <UTIL FORT>.LB

# PROGRAM INSTALLATION

1. Put MDRGEN.SV on DPØ or DPØF linked to DPØ (could also be linked to floppy)

EASTERN REGION CP #15 REVISED June 1985

## MDR—PROCESSING MDR OBSERVATIONS

## PART B: EXECUTION AND ERROR CONDITIONS

PROGRAM NAME: MDRGEN.SV AAL ID:

REVISION NO.: 2.00

## PROGRAM EXECUTION:

Type MDRGEN at the Dasher. The program will ask for <sup>a</sup> list of ROB's and their coordinates, the coordinates of the region of interest, the default Z-R relation, <sup>a</sup> definition of an optional Z-R relation, if desired, the map background to be used (if local, will also ask you for the map boundaries) and the default addressee. See sample dialog in Appendix II, ERCP #15

ERROR CONDITIONS

Dasher Message Meaning

CAN'T DELETE MDRIT MDRIT possibly open (use count  $\neq \emptyset$ )

Eastern Region Computer Programs and Problems (Continued)

- <sup>19</sup> Verification of Asynchronous Transmissions. Lawrence Cedrone, March 1984. (PB84 189885)
- <sup>20</sup> AFOS Hurricane Plotter. Charles Little, May 1984. (PB84 199629)
- <sup>21</sup> WARN <sup>A</sup> Warning Formatter. Gerald G. Rigdon, June 1984. (PB84 204551)
- <sup>22</sup> Plotting TDL Coastal Wind Forecasts, Paula Severe, June 1984 (Revised) (PB84-220789)
- <sup>23</sup> Severe Weather Statistics STADTS Decoder (SWX) and Plotter (SWY), Hugh M. Stone, June 1984. (PB84-213693)
- 24 WXR, Harold Opitz, August 1984. (PB84-23722)

- 25 FTASUM: Aviation Forecast Summaries, Matthew Peroutka, August 1984.
- 26 SAOSUM: A Short Summary of Observations. Matthew Peroutka, October 1984.
- <sup>27</sup> TRAJ Single Station Trajectory Plot, Tom Niziol, December 1984. (PB85-135002)
- 28" VIDTEX, Gerald G. Rigdon, February 1985 (PB85-175669/AS)
- <sup>29</sup> ISENTR0PIC PLOTTER, Charles D. Little, February <sup>1985</sup> (PB85-175651/AS)
- <sup>30</sup> CERR: An Aviation Verification Program, M. Peroutka, April 1985.  $(PB85 - 204324/AS)$
- <sup>31</sup> Correlation and Regression Equation Program REGRS, H. Stone, May 1985.
- 32 Scatter Diagram and Histogram Program SCATR, H. Stone, May 1985.

 $\epsilon^2/\sqrt{2}$ 

# **NOAA SCIENTIFIC AND TECHNICAL PUBLICATIONS**

*The National Oceanic and Atmospheric Administration* was established as pan of the Derwirtment of Commerce on October 3, 1970. The mission responsibilities of NOAA are to assess the socioeconomic impact of natural and technological changes in the environment and to monitor and predict the state of the solid Earth, the oceans and their living resources, the atmosphere, and the space environment of the Earth.

The major components of NOAA regularly produce various types of scientific and technical information in the following kinds of publications:

PROFESSIONAL PAPERS - Important definitive research results, major techniques, and special investigations.

CONTRACT AND GRANT REPORTS — Reports prepared by contractors or grantees under NOAA sponsorship.

ATLAS — Presentation of analyzed data generally in the form of maps showing distribution of rainfall, chemical and physical conditions of oceans and atmosphere, distribution of fishes and marine mammals, ionospheric conditions, etc.

TECHNICAL SERVICE PUBLICATIONS — Reports containing data, observations, instruct oos, etc. A partial listing includes data serials; prediction and outlook periodicals; technical manuals, training papers, planning reports, and information senals; and miscellaneous technical publications.

TECHNICAL REPORTS — Journal quality with extensive details, mathematical developments, or listings.

TECHNICAL MEMORANDUMS - Reports of preliminary, partial, or negative research or technology results, interim instructions, and the like.

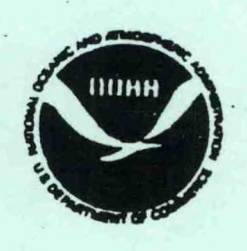

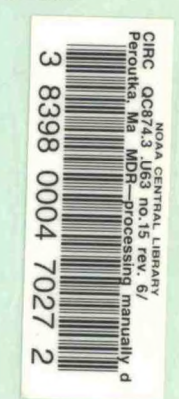

*Information on availability of NOAA pvblieatlont eon bo obtained from:*

*ENVIRONMENTAL* SCIENCE INFORMATION CENTER (DS22) ENVIRONMENTAL DATA AND INFORMATION SERVICE NATIONAL OCEANIC AND ATMOSPHERIC ADMINISTRATION U.S. DEPARTMENT OF COMMERCE

> 6009 Executive Boulevard Rockville, MD 20B52